# Package 'discSurv'

October 13, 2022

<span id="page-0-0"></span>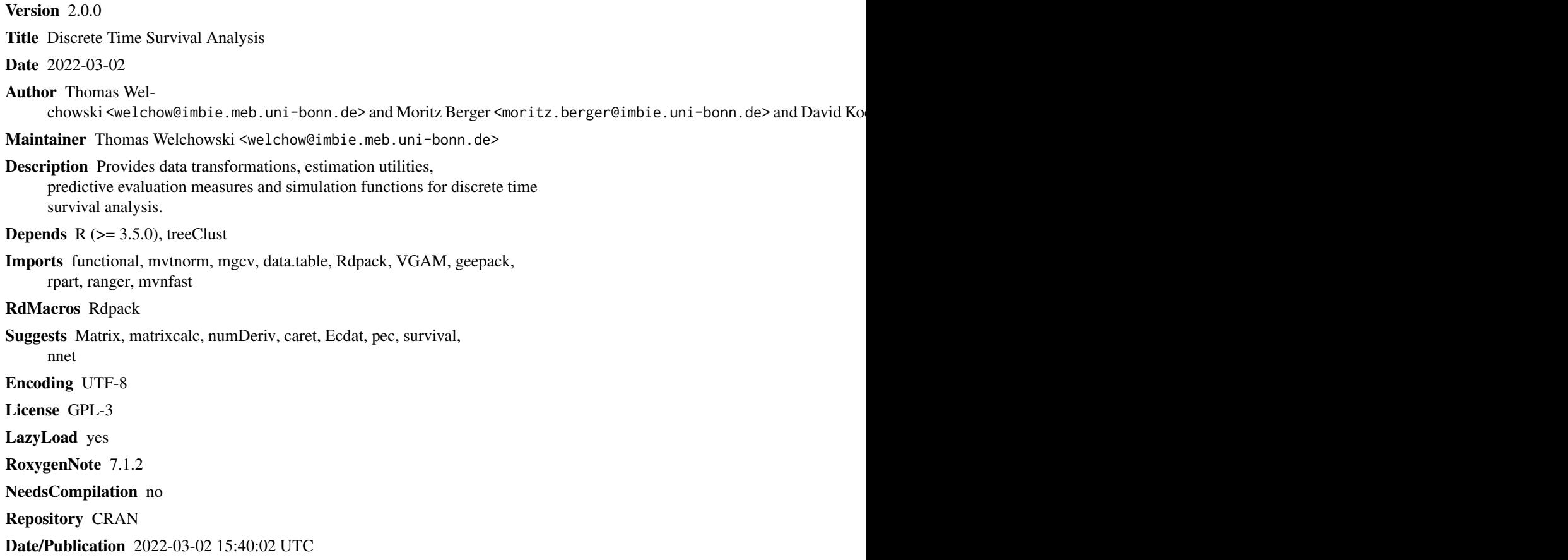

## R topics documented:

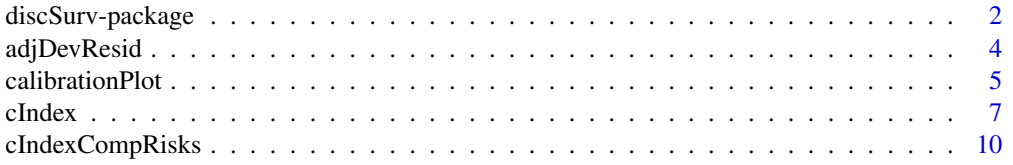

<span id="page-1-0"></span>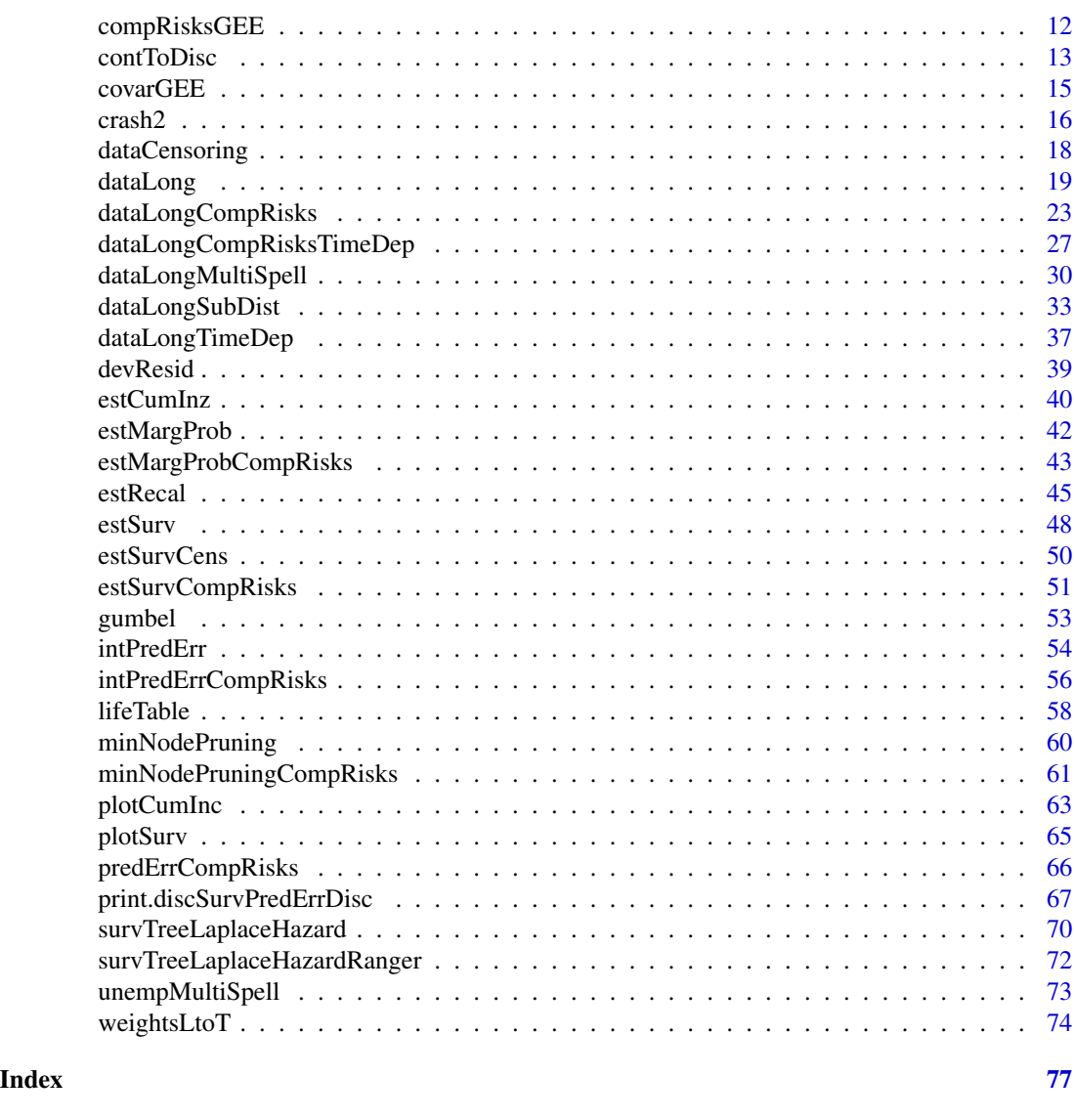

discSurv-package *Discrete Survival Analysis*

## Description

Includes functions for data transformations, estimation, evaluation and simulation of discrete survival analysis. The most important functions are listed below:

- [contToDisc](#page-12-1): Discretizes continuous time variable into a specified grid of censored data for discrete survival analysis.
- [dataLong](#page-18-1): Transform data from short format into long format for discrete survival analysis and right censoring.

## discSurv-package 3

- [dataLongCompRisks](#page-22-1): Transforms short data format to long format for discrete survival modelling in the case of competing risks with right censoring.
- [dataLongTimeDep](#page-36-1): Transforms short data format to long format for discrete survival modelling of single event analysis with right censoring.
- [cIndex](#page-6-1): Calculates the concordance index for discrete survival models (independent measure of time).
- [dataLongSubDist](#page-32-1): Converts the data to long format suitable for applying discrete subdistribution hazard modelling (competing risks).

#### Details

"DataShort" format is defined as data without repeated measurements. "DataSemiLong" format consists of repeated measurements, but there are gaps between the discrete time intervals. "Data-Long" format is expanded to include all time intervals up to the last observation per individual.

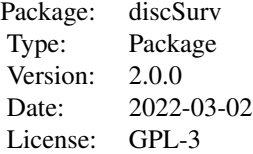

#### Author(s)

Thomas Welchowski <welchow@imbie.meb.uni-bonn.de>

Moritz Berger <moritz.berger@imbie.uni-bonn.de>

David Koehler <koehler@imbie.uni-bonn.de>

Matthias Schmid <matthias.schmid@imbie.uni-bonn.de>

#### References

Berger M, Schmid M (2018). "Semiparametric regression for discrete time-to-event data." *Statistical Modelling*, 18, 322–345.

Berger M, Welchowski T, Schmitz-Valckenberg S, Schmid M (2019). "A classification tree approach for the modeling of competing risks in discrete time." *Advances in Data Analysis and Classification*, 13, 965-990.

Berger M, Schmid M, Welchowski T, Schmitz-Valckenberg S, Beyersmann J (2020). "Subdistribution Hazard Models for Competing Risks in Discrete Time." *Biostatistics*, 21, 449-466.

Schmid M, Tutz G, Welchowski T (2018). "Discrimination Measures for Discrete Time-to-Event Predictions." *Econometrics and Statistics*, 7, 153-164.

Tutz G, Schmid M (2016). *Modeling discrete time-to-event data*. Springer Series in Statistics.

<span id="page-3-0"></span>

#### Description

Calculates the adjusted deviance residuals for arbitrary prediction models. The adjusted deviance residuals should be approximately normal distributed, in the case of a well fitting model.

## Usage

adjDevResid(dataLong, hazards)

## Arguments

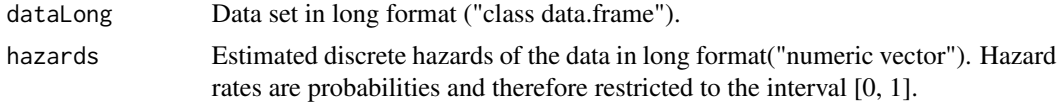

## Value

• Output List with objects:

– AdjDevResid Adjusted deviance residuals as numeric vector

• Input A list of given argument input values (saved for reference)

## Author(s)

Thomas Welchowski <welchow@imbie.meb.uni-bonn.de>

## References

Tutz G, Schmid M (2016). *Modeling discrete time-to-event data*. Springer Series in Statistics.

Tutz G (2012). *Regression for Categorical Data*. Cambridge University Press.

## See Also

[intPredErr](#page-53-1), [predErrCurve](#page-66-1)

```
library(survival)
```

```
# Transform data to long format
heart[, "stop"] <- ceiling(heart[, "stop"])
set.seed(0)
Indizes <- sample(unique(heart$id), 25)
randSample <- heart[unlist(sapply(1:length(Indizes),
```
## <span id="page-4-0"></span>calibrationPlot 5

```
function(x) which(heart$id == Indizes[x])),
heartLong <- dataLongTimeDep(dataSemiLong = randSample,
timeColumn = "stop", eventColumn = "event", idColumn = "id", timeAsFactor = FALSE)
# Fit a generalized, additive model and predict discrete hazards on data in long format
library(mgcv)
gamFit <- gam(y ~ timeInt + surgery + transplant + s(age), data = heartLong, family = "binomial")
hazPreds <- predict(gamFit, type = "response")
# Calculate adjusted deviance residuals
devResiduals <- adjDevResid(dataLong = heartLong, hazards = hazPreds)$Output$AdjDevResid
devResiduals
```
calibrationPlot *Calibration Plots*

## Description

Calibration plot based on predictions. Overall root mean squared error (RMSE) of predicted and observed discrete hazards is calculated.

## Usage

```
calibrationPlot(
  testPreds,
  testDataLong,
  weights = NULL,
  K = 10,
  event = "e1",...
\lambda
```
## Arguments

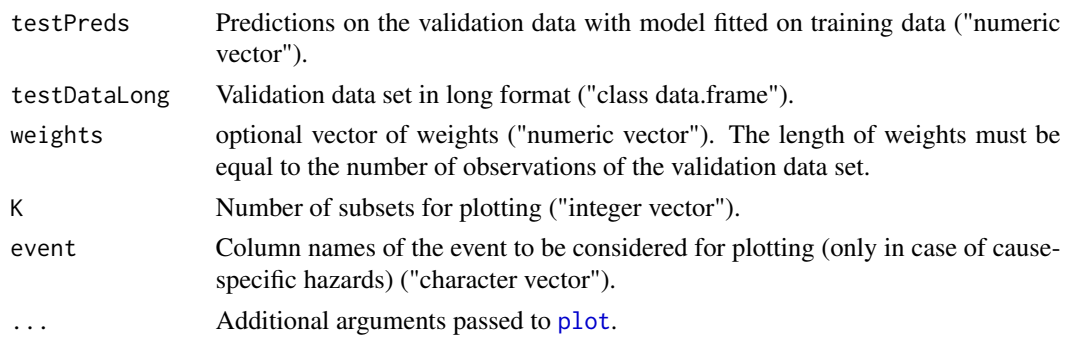

## Value

Calibration plot

## Author(s)

```
Moritz Berger <moritz.berger@imbie.uni-bonn.de>
https://www.imbie.uni-bonn.de/personen/dr-moritz-berger/
```
#### References

Berger M, Schmid M (2018). "Semiparametric regression for discrete time-to-event data." *Statistical Modelling*, 18, 322–345.

Heyard R, Timsit J, Held L, COMBACTE-MAGNET,consortium (2019). "Validation of discrete time-to-event prediction models in the presence of competing risks." *Biometrical Journal*, 62, 643- 657.

Berger M, Schmid M (2020). "Assessing the calibration of subdistribution hazard models in discrete time." *arXiv:2001.11240*.

## See Also

[estRecal](#page-44-1), [dataLong](#page-18-1), [dataLongCompRisks](#page-22-1), [dataLongSubDist](#page-32-1)

```
####################
# Data preprocessing
# Example unemployment data
library(Ecdat)
data(UnempDur)
# Select subsample
selectInd1 <- 1:100
selectInd2 <- 101:200
trainSet <- UnempDur[which(UnempDur$spell %in% (1:10))[selectInd1], ]
valSet <- UnempDur[which(UnempDur$spell %in% (1:10))[selectInd2], ]
####################
# One event
# Convert to long format
trainSet_long <- dataLong(dataShort = trainSet, timeColumn = "spell", eventColumn = "censor1")
valSet_long <- dataLong(dataShort = valSet, timeColumn = "spell", eventColumn = "censor1")
# Estimate continuation ratio model with logit link
glmFit <- glm(formula = y ~ timeInt + age + logwage, data = trainSet_long, family = binomial())
# Calculate predicted hazards
predHazards <- predict(glmFit, newdata = valSet_long, type = "response")
# Calibration plot
calibrationPlot(predHazards, testDataLong = valSet_long)
```
#### <span id="page-6-0"></span>cIndex 7

```
############################
# Two cause specific hazards
# Convert to long format
trainSet_long <- dataLongCompRisks(dataShort = trainSet, timeColumn = "spell",
eventColumns = c("censor1", "censor4"))
valSet_long <- dataLongCompRisks(dataShort = valSet, timeColumn = "spell",
eventColumns = c("censor1", "censor4"))
# Estimate continuation ratio model with logit link
vglmFit <- VGAM::vglm(formula = cbind(e0, e1, e2) ~ timeInt + age + logwage, data = trainSet_long,
family = VGAM::multinomial(refLevel = "e0"))
# Calculate predicted hazards
predHazards <- VGAM::predictvglm(vglmFit, newdata = valSet_long, type = "response")
# Calibration plots
calibrationPlot(predHazards, testDataLong = valSet_long)
calibrationPlot(predHazards, testDataLong = valSet_long, event = "e2")
###############################
# Subdistribution hazards model
# Convert to long format
trainSet_long <- dataLongSubDist(dataShort = trainSet, timeColumn = "spell",
eventColumns = c("censor1", "censor4"), eventFocus = "censor1")
valSet_long <- dataLongSubDist(dataShort = valSet, timeColumn = "spell",
eventColumns = c("censor1", "censor4"), eventFocus = "censor1")
# Estimate continuation ratio model with logit link
glmFit \leq glm(formula = y \sim timeInt + age + logwage, data = trainSet_long,
family = binomial(), weights = trainSet_long$subDistWeights)
# Calculate predicted hazards
predHazards <- predict(glmFit, newdata = valSet_long, type = "response")
# Calibration plot
calibrationPlot(predHazards, testDataLong = valSet_long, weights = valSet_long$subDistWeights)
```
<span id="page-6-1"></span>cIndex *Concordance index*

#### **Description**

Calculates the concordance index for discrete survival models, which does not depend on time. This is the probability that, for a pair of randomly chosen comparable samples, the sample with the higher risk prediction will experience an event before the other sample or belongs to a higher binary class.

## Usage

```
cIndex(marker, testTime, testEvent, trainTime, trainEvent)
```
#### Arguments

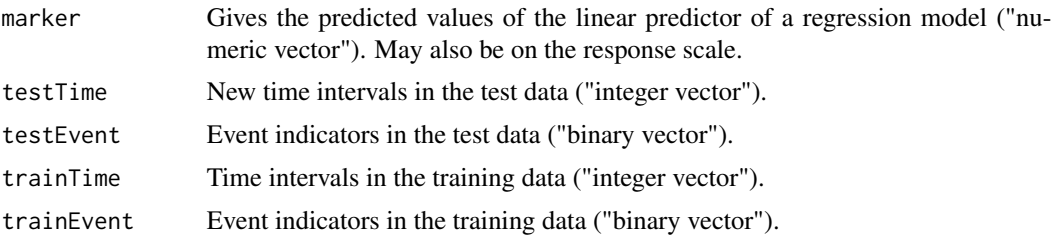

## Value

Value of discrete concordance index between zero and one ("numeric vector").

#### Note

It is assumed that all time points up to the last observed interval  $[a_q-1, a_q]$  are available.

#### Author(s)

Thomas Welchowski <welchow@imbie.meb.uni-bonn.de>

#### References

Schmid M, Tutz G, Welchowski T (2018). "Discrimination Measures for Discrete Time-to-Event Predictions." *Econometrics and Statistics*, 7, 153-164.

Uno H, Cai T, Tian L, Wei LJ (2012). "Evaluating Prediction Rules fort-Year Survivors With Censored Regression Models." *Journal of the American Statistical Association*, 102, 527-537.

Heagerty PJ, Zheng Y (2005). "Survival Model Predictive Accuracy and ROC Curves." *Biometrics*, 61, 92-105.

```
##################################################
# Example with unemployment data and prior fitting
library(Ecdat)
library(caret)
library(mgcv)
data(UnempDur)
summary(UnempDur$spell)
# Extract subset of data
set.seed(635)
IDsample <- sample(1:dim(UnempDur)[1], 100)
```
#### cIndex 9

```
UnempDurSubset <- UnempDur [IDsample, ]
set.seed(-570)
TrainingSample <- sample(1:100, 75)
UnempDurSubsetTrain <- UnempDurSubset [TrainingSample, ]
UnempDurSubsetTest <- UnempDurSubset [-TrainingSample, ]
# Convert to long format
UnempDurSubsetTrainLong <- dataLong(dataShort = UnempDurSubsetTrain,
timeColumn = "spell", eventColumn = "censor1")
# Estimate gam with smooth baseline
gamFit <- gam(formula = y ~ s(I(as.numeric(as.character(timeInt)))) +
s(age) + s(logwage), data = UnempDurSubsetTrainLong, family = binomial())
gamFitPreds <- predict(gamFit, newdata = cbind(UnempDurSubsetTest,
timeInt = UnempDurSubsetTest$spell))
# Evaluate C-Index based on short data format
cIndex(marker = gamFitPreds,
testTime = UnempDurSubsetTest$spell,
testEvent = UnempDurSubsetTest$censor1,
trainTime = UnempDurSubsetTrain$spell,
trainEvent = UnempDurSubsetTrain$censor1)
#####################################
# Example National Wilm's Tumor Study
library(survival)
head(nwtco)
summary(nwtco$rel)
# Select subset
set.seed(-375)
Indices <- sample(1:dim(nwtco)[1], 500)
nwtcoSub <- nwtco [Indices, ]
# Convert time range to 30 intervals
intLim < - quantile(nwtcoSub$edrel, prob = seq(0, 1, length.out = 30))
intLim [length(intLim)] <- intLim [length(intLim)] + 1
nwtcoSubTemp <- contToDisc(dataShort = nwtcoSub, timeColumn = "edrel", intervalLimits = intLim)
nwtcoSubTemp$instit <- factor(nwtcoSubTemp$instit)
nwtcoSubTemp$histol <- factor(nwtcoSubTemp$histol)
nwtcoSubTemp$stage <- factor(nwtcoSubTemp$stage)
# Split in training and test sample
set.seed(-570)
TrainingSample <- sample(1:dim(nwtcoSubTemp)[1], round(dim(nwtcoSubTemp)[1]*0.75))
nwtcoSubTempTrain <- nwtcoSubTemp [TrainingSample, ]
nwtcoSubTempTest <- nwtcoSubTemp [-TrainingSample, ]
# Convert to long format
nwtcoSubTempTrainLong <- dataLong(dataShort = nwtcoSubTempTrain,
timeColumn = "timeDisc", eventColumn = "rel", timeAsFactor=TRUE)
```

```
# Estimate glm
inputFormula <- y ~ timeInt + histol + instit + stage
glmFit <- glm(formula = inputFormula, data = nwtcoSubTempTrainLong, family = binomial())
linPreds <- predict(glmFit, newdata = cbind(nwtcoSubTempTest,
timeInt = factor(nwtcoSubTempTest$timeDisc, levels=levels(nwtcoSubTempTrainLong$timeInt))))
# Evaluate C-Index based on short data format
cIndex(marker = linPreds,
testTime = as.numeric(as.character(nwtcoSubTempTest$timeDisc)),
testEvent = nwtcoSubTempTest$rel,
trainTime = as.numeric(as.character(nwtcoSubTempTrain$timeDisc)),
trainEvent = nwtcoSubTempTrain$rel)
```
cIndexCompRisks *Discrete concordance index for competing risks*

## Description

Estimates the discrete concordance index in the case of competing risks.

#### Usage

```
cIndexCompRisks(markers, testTime, testEvents, trainTime, trainEvents)
```
## Arguments

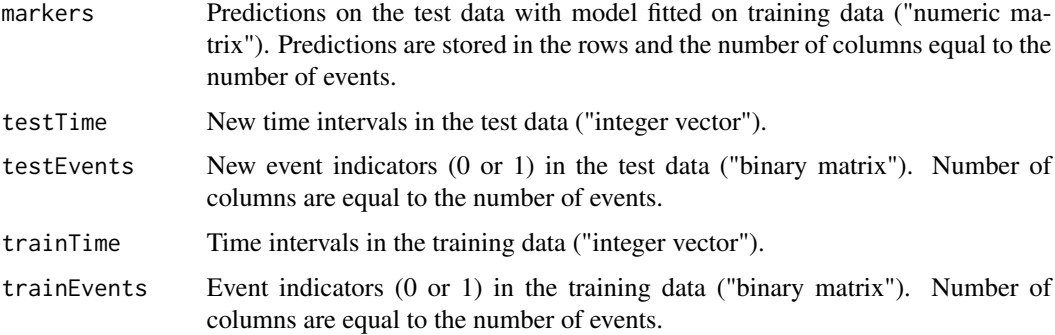

#### Value

Value of discrete concordance index between zero and one ("numeric vector").

#### Note

It is assumed that all time points up to the last observed interval  $[a_q-1, a_q]$  are available.

<span id="page-9-0"></span>

## cIndexCompRisks 11

## Author(s)

Moritz Berger <moritz.berger@imbie.uni-bonn.de> <https://www.imbie.uni-bonn.de/personen/dr-moritz-berger/>

#### References

Heyard R, Timsit J, Held L, COMBACTE-MAGNET,consortium (2019). "Validation of discrete time-to-event prediction models in the presence of competing risks." *Biometrical Journal*, 62, 643- 657.

## See Also

[cIndex](#page-6-1)

```
##################################################
# Example with unemployment data and prior fitting
library(Ecdat)
data(UnempDur)
summary(UnempDur$spell)
# Extract subset of data
set.seed(635)
IDsample <- sample(1:dim(UnempDur)[1], 100)
UnempDurSubset <- UnempDur [IDsample, ]
set.seed(-570)
TrainingSample <- sample(1:100, 75)
UnempDurSubsetTrain <- UnempDurSubset [TrainingSample, ]
UnempDurSubsetTest <- UnempDurSubset [-TrainingSample, ]
# Convert to long format
UnempDurSubsetTrainLong <- dataLongCompRisks(dataShort = UnempDurSubsetTrain, timeColumn = "spell",
eventColumns = c("censor1", "censor4"), timeAsFactor = TRUE)
# Estimate continuation ratio model with logit link
vglmFit <- VGAM::vglm(formula = cbind(e0, e1, e2) \sim timeInt + age + logwage,
data = UnempDurSubsetTrainLong, family=VGAM::multinomial(refLevel = "e0"))
gamFitPreds <- VGAM::predictvglm(vglmFit , newdata = cbind(UnempDurSubsetTest,
timeInt = as.factor(UnempDurSubsetTest$spell)))
# Evaluate C-Index based on short data format
cIndexCompRisks(markers = gamFitPreds,
testTime = UnempDurSubsetTest$spell,
testEvents = UnempDurSubsetTest[, c("censor1", "censor4")],
trainTime = UnempDurSubsetTrain$spell,
trainEvents = UnempDurSubsetTrain[, c("censor1", "censor4")])
```
## Description

Estimates generalized estimation equation model for each competing event separately. Dependence within person IDs is accounted for by assuming a working covariance structure.

## Usage

```
compRisksGEE(
  datShort,
  dataTransform = "dataLongCompRisks",
  corstr = "independence",
  formulaVariable = \simtimeInt,
  ...
\mathcal{L}## S3 method for class 'dCRGEE'
predict(object, newdata, ...)
```
## Arguments

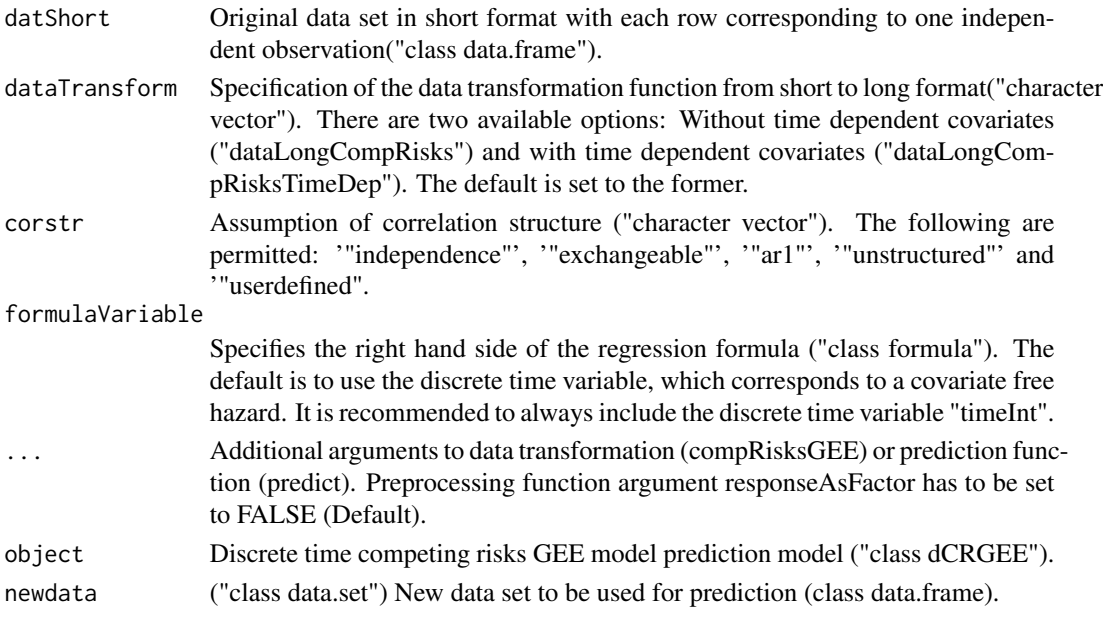

## Details

Variables in argument *formulaVariable* need to be separated by "+ ". For example if the two variables *timeInt* and *X1* should be included the formula would be " $\sim$  timeInt + X1". The variable *timeInt* is constructed before estimation of the model.

#### <span id="page-12-0"></span>contToDisc 23

## Value

Returns an object of class "geeglm".

#### Author(s)

Thomas Welchowski <welchow@imbie.meb.uni-bonn.de>

## References

Lee M, Feuer EJ, Fine JP (2018). "On the analysis of discrete time competing risks data." *Biometrics*, 74, 1468-1481.

## See Also

[covarGEE](#page-14-1), [dataLongCompRisks](#page-22-1), [dataLongCompRisksTimeDep](#page-26-1), [geeglm](#page-0-0)

## Examples

```
# Example with unemployment data
library(Ecdat)
data(UnempDur)
# Select subsample
SubUnempDur <- UnempDur [1:100, ]
# Estimate GEE models for all events
estGEE <- compRisksGEE(datShort = SubUnempDur, dataTransform = "dataLongCompRisks",
corstr = "independence", formulaVariable = \sim timeInt + age + ui + logwage \star ui,
eventColumns = c("censor1", "censor2", "censor3", "censor4"), timeColumn = "spell")
names(estGEE)
estGEE[[1]]
# Predictions
SubUnempDurLong <- dataLongCompRisks(dataShort = SubUnempDur,
eventColumns = c("censor1", "censor2", "censor3", "censor4"), timeColumn = "spell")
preds <- predict(estGEE, newdata = SubUnempDurLong)
head(preds)
```
<span id="page-12-1"></span>contToDisc *Continuous to Discrete Transformation*

## Description

Discretizes continuous time variable into a specified grid of censored data for discrete survival analysis. It is a data preprocessing step, before the data can be extendend in long format and further analysed with discrete survival models.

## Usage

```
contToDisc(
  dataShort,
  timeColumn,
  intervalLimits,
  equi = FALSE,timeAsFactor = FALSE
\lambda
```
## Arguments

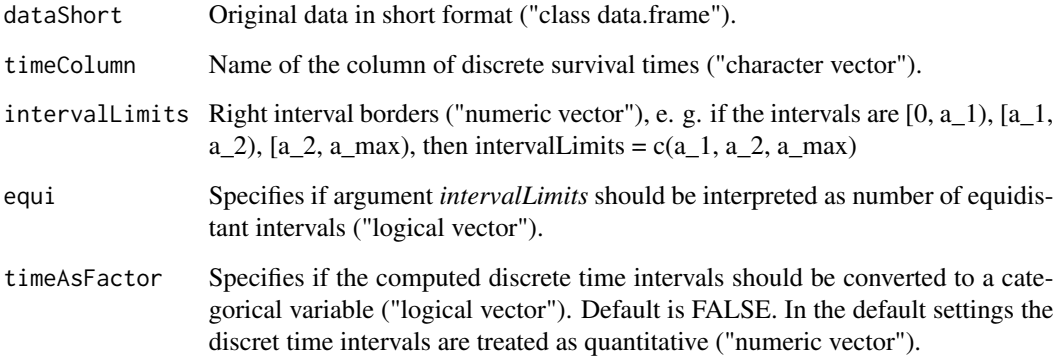

## Value

Gives the data set expanded with a first column "timeDisc". This column includes the discrete time intervals ("class factor").

## Note

In discrete survival analysis the survival times have to be categorized in time intervals. Therefore this function is required, if there are observed continuous survival times.

## Author(s)

Thomas Welchowski <welchow@imbie.meb.uni-bonn.de>

## References

Tutz G, Schmid M (2016). *Modeling discrete time-to-event data*. Springer Series in Statistics.

## See Also

[dataLong](#page-18-1), [dataLongTimeDep](#page-36-1), [dataLongCompRisks](#page-22-1)

#### <span id="page-14-0"></span>covarGEE 15

## Examples

```
# Example copenhagen stroke study data
library(pec)
data(cost)
head(cost)
# Convert observed times to months
# Right borders of intervals [0, a_1), [a_1, a_2), \ldots, [a_{\max-1}, a_{\max})IntBorders <- 1:ceiling(max(cost$time)/30)*30
# Select subsample
subCost <- cost [1:100, ]
CostMonths <- contToDisc(dataShort=subCost, timeColumn = "time", intervalLimits = IntBorders)
head(CostMonths)
# Select subsample giving number of equidistant intervals
CostMonths <- contToDisc(dataShort = subCost, timeColumn = "time", intervalLimits = 10, equi = TRUE)
head(CostMonths)
```
<span id="page-14-1"></span>covarGEE *GEE covariance of all events for discrete competing risks*

#### **Description**

Estimates covariance of estimated parameters of all competing events generalized estimation equation models using sandwich approach.

#### Usage

covarGEE(modelEst)

## **Arguments**

modelEst Discrete time competing risks GEE model prediction model ("class dCRGEE").

## Value

Returns symmetric matrix of rows and columns dimension "number of competing risks" \* "number of regression parameters" ("numeric matrix").

## Author(s)

Thomas Welchowski <welchow@imbie.meb.uni-bonn.de>

#### References

Lee M, Feuer EJ, Fine JP (2018). "On the analysis of discrete time competing risks data." *Biometrics*, 74, 1468-1481.

## See Also

[compRisksGEE](#page-11-1), [dataLongCompRisks](#page-22-1), [dataLongCompRisksTimeDep](#page-26-1), [geeglm](#page-0-0)

#### Examples

```
# Example with unemployment data
library(Ecdat)
data(UnempDur)
# Select subsample
SubUnempDur <- UnempDur [1:100, ]
# Estimate GEE models for all events
estGEE <- compRisksGEE(datShort = SubUnempDur, dataTransform = "dataLongCompRisks",
corstr = "independence", formulaVariable = \sim timeInt + age + ui + logwage \star ui,
eventColumns = c("censor1", "censor2", "censor3", "censor4"), timeColumn = "spell")
## Not run:
# Estimate covariance matrix of estimated parameters and competing events
estCovar <- covarGEE(modelEst=estGEE)
estCovar
# Covariances of estimated parameters of one event equal the diagonal blocks
lengthParameters <- length(estGEE[[1]]$coefficients)
noCompEvents <- length(estGEE)
meanAbsError <- rep(NA, noCompEvents)
for( k in 1:noCompEvents ){
 relInd \leq (1 + (k-1) * lengthParameters) : (k * lengthParameters)
 meanAbsError[k] <- mean(abs(estCovar[relInd, relInd] - estGEE[[k]]$geese$vbeta))
}
mean(meanAbsError)
# -> Covariance estimates within each event are equal to diagonal blocks in
# complete covariance matrix with very small differences due to numerical accuracy.
## End(Not run)
```
crash2 *Crash 2 competing risk data*

#### Description

Adapted version of the crash2 trial data as availlable in the package Hmisc. Both death or survival and main cause of death are included. Death times are discretized into days. Included covariates are sex and age of patient, elapsed time between injury and hospitalization, type of injury, systolic blood pressure, heart rate, respiratory rate, central capillary refill time and total glascow coma score. #'

<span id="page-15-0"></span>

#### $crash2$  17

- Column "time" is time until death or hospital discharge/transfer in weeks.
- Column "Status" denotes type of death
	- bleeding
	- head injury
	- vascular occlusion
	- multi organ failure
	- other
	- NA if patient is not dead (see "statusSE")
- Column "statusSE" denotes death or discharge/transfer from hospital
	- 0 Transfer/Discharge
	- 1 Death
- Column "sex" denotes sex of the patient.
- Column "age" denotes age of the patient in years.
- Column "injurytime" gives time in hours between injury and hospitalization.
- Column "injurytype" denotes type of injury, one in
	- blunt
	- penetrating
	- blunt and penetrating
- Column "sbp" denotes systolic blood pressure in mmHg.
- Column "rr" denotes respiratory rate per minute.
- Column "cc" denotes central capillary refill time in seconds.
- Column "hr" denotes heart rate per minute.
- Column "gcs" denotes total Glascow Coma Score.

## Usage

```
data(crash2)
```
## Author(s)

David Koehler <koehler@imbie.uni-bonn.de>

## Source

[getHdata](#page-0-0)

#### Description

Function for transformation of discrete survival times in censoring encoding. The original data is expanded to include the censoring process. Alternatively the long data format can also be augmented. With the new generated variable "yCens", the discrete censoring process can be analyzed instead of the discrete survival process. In discrete survival analysis this information is used to constructs weights for predictive evaluation measures. It is applicable in single event survival analysis.

## Usage

```
dataCensoring(dataShort, eventColumns, timeColumn, shortFormat = TRUE)
```
#### Arguments

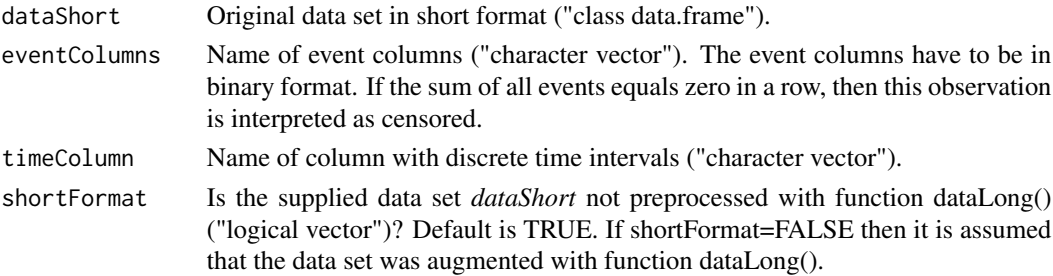

## Value

Original data set as argument *dataShort*, but with added censoring process as first variable in column "yCens".

#### Author(s)

Thomas Welchowski <welchow@imbie.meb.uni-bonn.de>

#### References

Tutz G, Schmid M (2016). *Modeling discrete time-to-event data*. Springer Series in Statistics.

Fahrmeir L (2005). "Discrete Survival-Time Models." In *Encyclopedia of Biostatistics*, chapter Survival Analysis. John Wiley \& Sons.

Thompson Jr. WA (1977). "On the Treatment of Grouped Observations in Life Studies." *Biometrics*, 33, 463-470.

## See Also

[contToDisc](#page-12-1), [dataLong](#page-18-1), [dataLongTimeDep](#page-36-1), [dataLongCompRisks](#page-22-1)

#### <span id="page-18-0"></span>dataLong the contract of the contract of the contract of the contract of the contract of the contract of the contract of the contract of the contract of the contract of the contract of the contract of the contract of the c

## Examples

```
library(pec)
data(cost)
head(cost)
IntBorders <- 1:ceiling(max(cost$time)/30)*30
subCost <- cost [1:100, ]
```
# Convert from days to months CostMonths <- contToDisc(dataShort=subCost, timeColumn="time", intervalLimits=IntBorders) head(CostMonths)

```
# Generate censoring process variable in short format
CostMonthsCensorShort <- dataCensoring (dataShort = CostMonths,
eventColumns = "status", timeColumn = "time", shortFormat = TRUE)
head(CostMonthsCensorShort)
```
#### ################################

```
# Example with long data format
library(pec)
data(cost)
head(cost)
IntBorders <- 1:ceiling(max(cost$time)/30)*30
subCost <- cost [1:100, ]
```

```
# Convert from days to months
CostMonths <- contToDisc(dataShort = subCost, timeColumn = "time", intervalLimits = IntBorders)
head(CostMonths)
```

```
# Convert to long format based on months
CostMonthsLong <- dataLong(dataShort = CostMonths, timeColumn = "timeDisc", eventColumn = "status")
head(CostMonthsLong, 20)
```

```
# Generate censoring process variable
CostMonthsCensor <- dataCensoring (dataShort = CostMonthsLong, timeColumn = "timeInt",
shortFormat = FALSE)
head(CostMonthsCensor)
tail(CostMonthsCensor [CostMonthsCensor$obj==1, ], 10)
tail(CostMonthsCensor [CostMonthsCensor$obj==3, ], 10)
```
<span id="page-18-1"></span>dataLong *Data Long Transformation*

#### Description

Transform data from short format into long format for discrete survival analysis and right censoring. Data is assumed to include no time varying covariates, e. g. no follow up visits are allowed. It is assumed that the covariates stay constant over time, in which no information is available.

## Usage

```
dataLong(
  dataShort,
  timeColumn,
  eventColumn,
  timeAsFactor = FALSE,
  remLastInt = FALSE,
  aggTimeFormat = FALSE,
  lastTheoInt = NULL
)
```
## Arguments

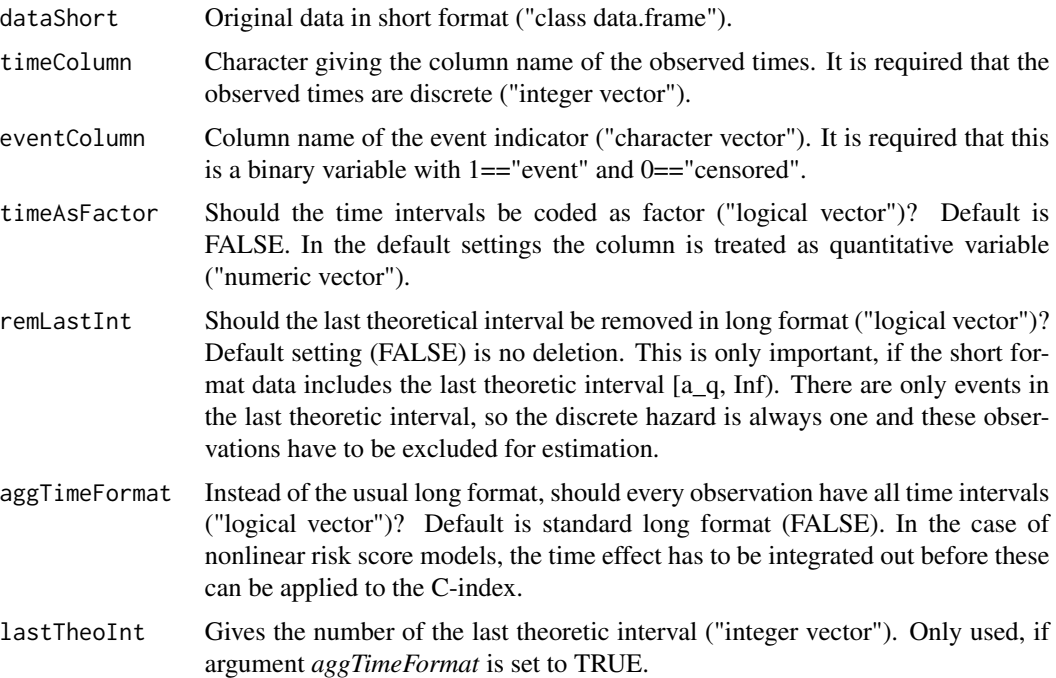

## Details

If the data has continuous survival times, the response may be transformed to discrete intervals using function [contToDisc](#page-12-1). If the data set has time varying covariates the function [dataLongTimeDep](#page-36-1) should be used instead. In the case of competing risks and no time varying covariates see function [dataLongCompRisks](#page-22-1).

## Value

Original data.frame with three additional columns:

- obj Index of persons as integer vector
- timeInt Index of time intervals (factor)

#### dataLong 21

• y Response in long format as binary vector.  $1 ==$ "event happens in period timeInt" and zero otherwise. If argument *responseAsFactor* is set to TRUE, then responses will be coded as factor in one column.

## Author(s)

Thomas Welchowski <welchow@imbie.meb.uni-bonn.de>

Matthias Schmid <matthias.schmid@imbie.uni-bonn.de>

## References

Tutz G, Schmid M (2016). *Modeling discrete time-to-event data*. Springer Series in Statistics.

Fahrmeir L (2005). "Discrete Survival-Time Models." In *Encyclopedia of Biostatistics*, chapter Survival Analysis. John Wiley \& Sons.

Thompson Jr. WA (1977). "On the Treatment of Grouped Observations in Life Studies." *Biometrics*, 33, 463-470.

#### See Also

[contToDisc](#page-12-1), [dataLongTimeDep](#page-36-1), [dataLongCompRisks](#page-22-1)

```
# Example unemployment data
library(Ecdat)
data(UnempDur)
# Select subsample
subUnempDur <- UnempDur [1:100, ]
head(subUnempDur)
# Convert to long format
UnempLong <- dataLong (dataShort = subUnempDur, timeColumn = "spell", eventColumn = "censor1")
head(UnempLong, 20)
# Is there exactly one observed event of y for each person?
splitUnempLong <- split(UnempLong, UnempLong$obj)
all(sapply(splitUnempLong, function (x) sum(x$y))==subUnempDur$censor1) # TRUE
# Second example: Acute Myelogenous Leukemia survival data
library(survival)
head(leukemia)
leukLong <- dataLong(dataShort = leukemia, timeColumn = "time",
eventColumn = "status", timeAsFactor=TRUE)
head(leukLong, 30)
# Estimate discrete survival model
estGlm \leq glm(formula = y \sim timeInt + x, data=leukLong, family = binomial())
```

```
summary(estGlm)
```

```
# Estimate survival curves for non-maintained chemotherapy
newDataNonMaintained <- data.frame(timeInt = factor(1:161), x = rep("Nonmaintained"))
predHazNonMain <- predict(estGlm, newdata = newDataNonMaintained, type = "response")
predSurvNonMain <- cumprod(1-predHazNonMain)
# Estimate survival curves for maintained chemotherapy
newDataMaintained \leq data.frame(timeInt = factor(1:161), x = rep("Maintained"))predHazMain <- predict(estGlm, newdata = newDataMaintained, type = "response")
predSurvMain <- cumprod(1-predHazMain)
# Compare survival curves
plot(x = 1:50, y = \text{predSurvMain} [1:50], x \text{lab} = \text{"Time"}, y \text{lab} = \text{"S(t)"}, \text{las} = 1,
type = "l", main = "Effect of maintained chemotherapy on survival of leukemia patients")
lines(x = 1:161, y = predSurvNonMain, col = "red")legend("topright", legend = c("Maintained chemotherapy", "Non-maintained chemotherapy"),
col = c("black", "red"), \; lty = rep(1, 2))# The maintained therapy has clearly a positive effect on survival over the time range
##############################################
# Simulation
# Single event in case of right-censoring
# Simulate multivariate normal distribution
library(discSurv)
library(mvnfast)
set.seed(-1980)
X \leq -mvnfast::rmvn(n = 1000, mu = rep(0, 10), sigma = diag(10))# Specification of discrete hazards with 11 theoretical intervals
betaCoef \leq seq(-1, 1, length.out = 11)[-6]
timeInt \leq seq(-1, 1, length.out = 10)
linPred <- c(X %*% betaCoef)
hazTimeX <- cbind(sapply(1:length(timeInt),
                  function(x) exp(linPred+timeInt[x]) / (1+exp(linPred+timeInt[x])) ), 1)
# Simulate discrete survival and censoring times in 10 observed intervals
discT <- rep(NA, dim(hazTimeX)[1])
discC <- rep(NA, dim(hazTimeX)[1])
for( i in 1:dim(hazTimeX)[1] ){
 discT[i] <- sample(1:11, size = 1, prob = estMargProb(haz=hazTimeX[i, ]))
discC[i] <- sample(1:11, size = 1, prob = c(rep(1/11, 11)))}
# Calculate observed times, event indicator and specify short data format
eventInd <- discT <= discC
obsT <- ifelse(eventInd, discT, discC)
eventInd[obsT == 11] <- 0
```
## <span id="page-22-0"></span>dataLongCompRisks 23

```
obsT[obsT == 11] < -10simDatShort <- data.frame(obsT = obsT, event = as.numeric(eventInd), X)
# Convert data to discrete data long format
simDatLong <- dataLong(dataShort = simDatShort, timeColumn = "obsT", eventColumn = "event",
timeAsFactor=TRUE)
# Estimate discrete-time continuation ratio model
formSpec \leq as.formula(paste("y \sim timeInt + ",
                           paste(paste("X", 1:10, sep=""), collapse = " +"), sep = "")modelFit <- glm(formula = formSpec, data = simDatLong, family = binomial(link = "logit"))
summary(modelFit)
# Compare estimated to true coefficients
coefModel <- coef(modelFit)
MSE_covariates <- mean((coefModel[11:20]-timeInt)^2)
MSE_covariates
# -> Estimated coefficients are near true coefficients
```
<span id="page-22-1"></span>dataLongCompRisks *Data Long Competing Risks Transformation*

## Description

Transforms short data format to long format for discrete survival modelling in the case of competing risks with right censoring. It is assumed that the covariates are not time varying.

## Usage

```
dataLongCompRisks(
  dataShort,
  timeColumn,
  eventColumns,
  eventColumnsAsFactor = FALSE,
  timeAsFactor = FALSE,
  aggTimeFormat = FALSE,
  lastTheoInt = NULL,
  responseAsFactor = FALSE
\lambda
```
#### Arguments

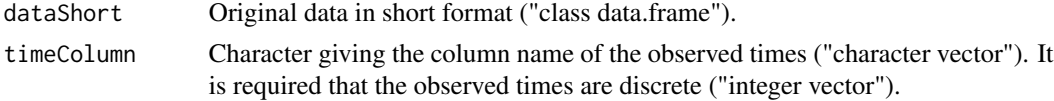

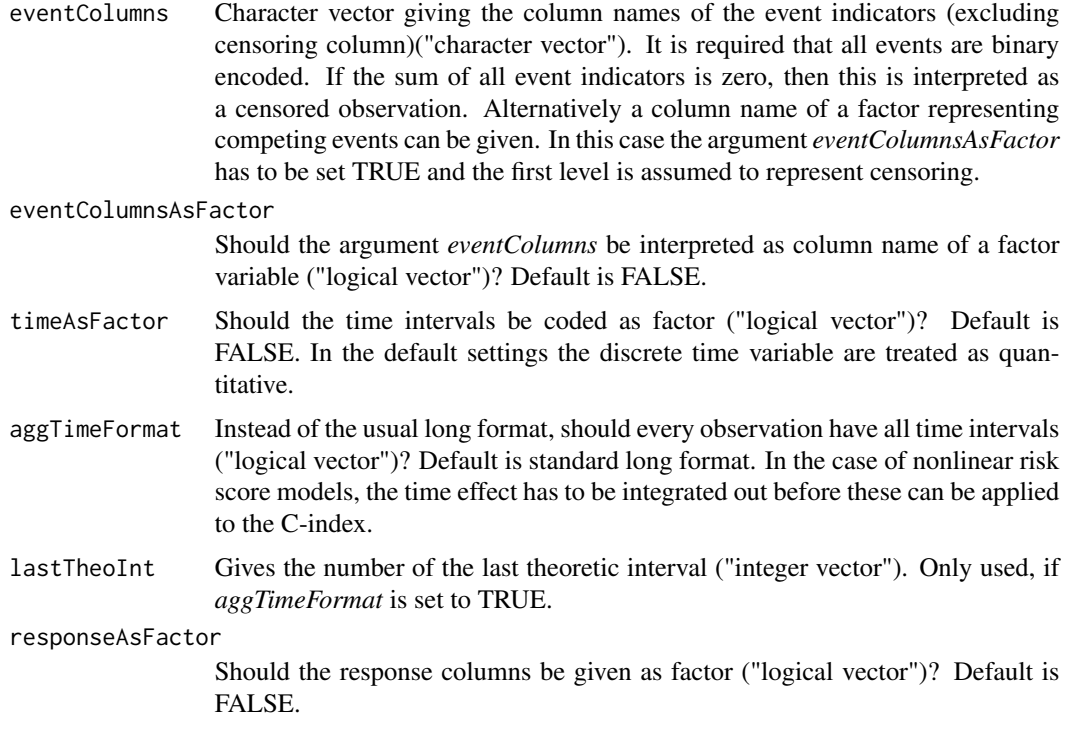

## Details

It is assumed, that only one event happens at a specific time point (competing risks). Either the observation is censored or one of the possible events takes place.

In contrast to continuous survival (see e. g. [Surv](#page-0-0)) the start and stop time notation is not used here. In discrete time survival analysis the only relevant information is to use the stop time. Start time does not matter, because all discrete intervals need to be included in the long data set format to ensure consistent estimation. It is assumed that the supplied data set *dataShort* contains all repeated measurements of each cluster (e. g. persons). For further information see example *Start-stop notation*.

## Value

Original data set in long format with additional columns

- obj Gives identification number of objects (row index in short format) (integer)
- timeInt Gives number of discrete time intervals (factor)
- responses Columns with dimension count of events + 1 (censoring)
	- e0 No event (observation censored in specific interval)
	- e1 Indicator of first event, 1 if event takes place and 0 otherwise
	- ... ...
	- ek Indicator of last k-th event, 1 if event takes place and zero otherwise

If argument responseAsFactor=TRUE, then responses will be coded as factor in one column.

## Author(s)

Thomas Welchowski <welchow@imbie.meb.uni-bonn.de>

## References

Tutz G, Schmid M (2016). *Modeling discrete time-to-event data*. Springer Series in Statistics.

Steele F, Goldstein H, Browne W (2004). "A general multilevel multistate competing risks model for event history data, with an application to a study of contraceptive use dynamics." *Statistical Modelling*, 4, 145-159.

Narendranathan W, Stewart MB (1993). "Modelling the Probability of Leaving Unemployment: Competing Risks Models with Flexible Base-Line Hazards." *Journal of the Royal Statistical Society Series C*, 42, 63-83.

## See Also

[contToDisc](#page-12-1), [dataLongTimeDep](#page-36-1), [dataLongCompRisksTimeDep](#page-26-1)

```
# Example with unemployment data
library(Ecdat)
data(UnempDur)
# Select subsample
SubUnempDur <- UnempDur [1:100, ]
# Convert competing risk data to long format
SubUnempDurLong <- dataLongCompRisks (dataShort = SubUnempDur, timeColumn = "spell",
eventColumns = c("censor1", "censor2", "censor3", "censor4"))
head(SubUnempDurLong, 20)
# Fit multinomial logit model with VGAM package
# with one coefficient per response
library(VGAM)
multLogitVGM <- vgam(cbind(e0, e1, e2, e3, e4) ~ timeInt + ui + age + logwage,
                    family = multinomial(refLevel = 1),data = SubUnempDurLong)
coef(multLogitVGM)
# Alternative: Use nnet
# Convert response to factor
rawResponseMat <- SubUnempDurLong[, c("e0", "e1", "e2", "e3", "e4")]
NewFactor <- factor(unname(apply(rawResponseMat, 1, function(x) which(x == 1))),
                    labels = colnames(rawResponseMat))
# Include recoded response in data
SubUnempDurLong <- cbind(SubUnempDurLong, NewResp = NewFactor)
```

```
# Construct formula of mlogit model
mlogitFormula <- formula(NewResp ~ timeInt + ui + age + logwage)
# Fit multinomial logit model
# with one coefficient per response
library(nnet)
multLogitNNET <- multinom(formula = mlogitFormula, data = SubUnempDurLong)
coef(multLogitNNET)
###########################################################
# Simulation
# Cause specific competing risks in case of right-censoring
# Discrete subdistribution hazards model
# Simulate covariates as multivariate normal distribution
library(mvnfast)
set.seed(1980)
X \leq mvnfast::rmvn(n = 1000, mu = rep(0, 4), sigma = diag(4))# Specification of two discrete cause specific hazards with four intervals
# Event 1
theoInterval <- 4
betaCoef_event1 <- seq(-1, 1, length.out = 5)[-3]timeInt_event1 <- seq(0.1, -0.1, length.out = theoInterval-1)
linPred_event1 <- c(X %*% betaCoef_event1)
# Event 2
betaCoef_event2 <- seq(-0.5, 0.5, length.out = 5)[-3]timeInt_event2 <- seq(-0.1, 0.1, length.out = theoInterval-1)
linPred_event2 <- c(X %*% betaCoef_event2)
# Discrete cause specific hazards in last theoretical interval
theoHaz_event1 <-0.5theoHaz_event2 <- 0.5
haz_event1_X <- cbind(sapply(1:length(timeInt_event1),
               function(x) exp(linPred_event1 + timeInt_event1[x]) /
               (1 + exp(linPred_event1 + timeInt_event1[x]) +
               exp(linPred_event2 + timeInt_event2[x])) ), theoHaz_event1)
haz_event2_X <- cbind(sapply(1:length(timeInt_event2),
               function(x) exp(linPred_event2 + timeInt_event2[x]) /
               (1 + exp(linPred_event1 + timeInt_event1[x]) +
               exp(linPred_event2 + timeInt_event2[x]) ) ), theoHaz_event2)
allCauseHaz_X <- haz_event1_X + haz_event2_X
pT_X <- t(sapply(1:dim(allCauseHaz_X)[1], function(i) estMargProb(allCauseHaz_X[i, ]) ))
pR_T_X_event1 <- haz_event1_X / (haz_event1_X + haz_event2_X)
survT <- sapply(1:dim(pT_X)[1], function(i) sample(x = 1:(length(timeInt_event1) + 1),
                                                  size = 1, prob = pT_X[i, ])
```

```
censT <- sample(x = 1:(length(timeInt_event1)+1), size = dim(pT_X)[1],
               prob = rep(1/(length(timeInt_event1) + 1), (length(timeInt_event1) + 1)),
               replace = TRUE)
obsT <- ifelse(survT <= censT, survT, censT)
obsEvent <- rep(0, length(obsT))
obsEvent <- sapply(1:length(obsT),
                  function(i) if(survT[i] <= censT[i]){
                    return(sample(x = c(1, 2), size=1,prob = c(pR_T_X_event1[i, obsT[i] ],
                    1 - pR_T_X_event1[i, obsT[i] ]) ))
                  } else{
                    return(0)
                  }
)
# Recode last interval to censored
lastInterval <- obsT == theoInterval
obsT[lastInterval] <- theoInterval - 1
obsEvent[lastInterval] <- 0
obsT <- factor(obsT)
obsEvent <- factor(obsEvent)
datShort \leq data.frame(event = factor(obsEvent), time = obsT, X)
datLong <- dataLongCompRisks(dataShort = datShort, timeColumn = "time",
                            eventColumns = "event", responseAsFactor = TRUE,
                            eventColumnsAsFactor = TRUE, timeAsFactor = TRUE)
# Estimate discrete cause specific hazard model
library(VGAM)
estModel \le vglm(formula=responses \sim timeInt + X1 + X2 + X3 + X4, data=datLong,
                family = multinomial(refLevel = 1))
# Mean squared errors per event
coefModels <- coef(estModel)
mean((coefModels[seq(7, length(coefModels), 2)] - betaCoef_event1)^2) # Event 1
mean((coefModels[seq(8, length(coefModels), 2)] - betaCoef_event2)^2) # Event 2
# -> Estimated coefficients are near true coefficients for each event type
```
<span id="page-26-1"></span>dataLongCompRisksTimeDep

*Data Long Competing Risks Time Dependent Covariates Transformation*

## Description

Transforms short data format to long format for discrete survival modelling in the case of competing risks with right censoring. Covariates may vary over time.

## Usage

```
dataLongCompRisksTimeDep(
  dataSemiLong,
  timeColumn,
  eventColumns,
  eventColumnsAsFactor = FALSE,
  idColumn,
  timeAsFactor = FALSE,
  responseAsFactor = FALSE
\lambda
```
#### Arguments

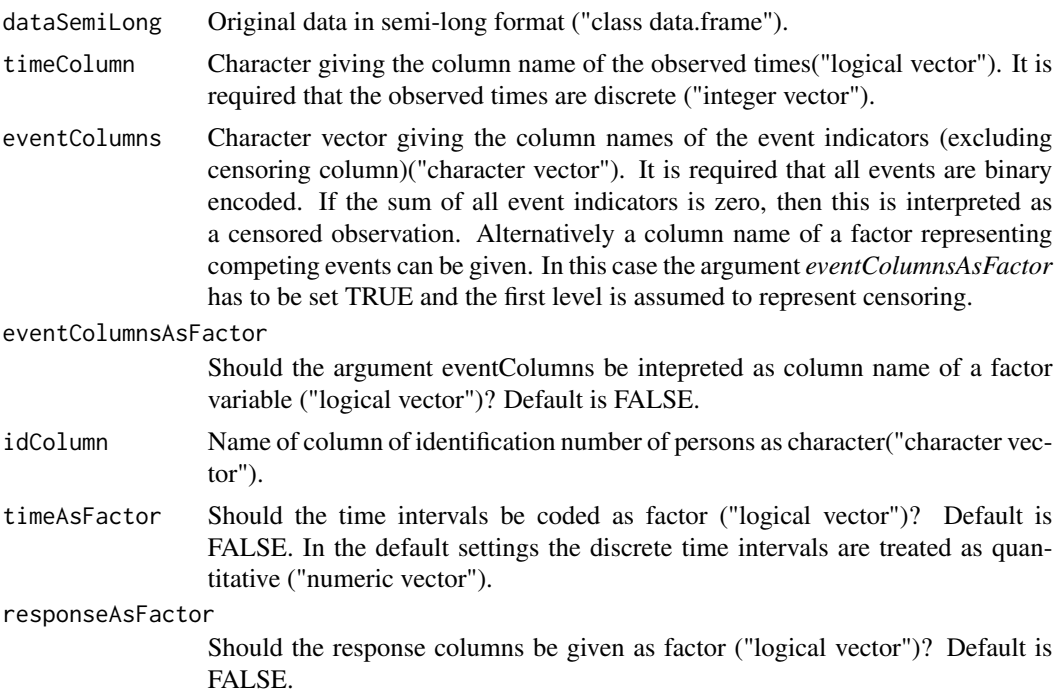

## Details

There may be some intervals, where no additional information on the covariates is observed (e. g. observed values in interval one and three but two is missing). In this case it is assumed, that the values from the last observation stay constant over time until a new measurement was done.

In contrast to continuous survival (see e. g. [Surv](#page-0-0)) the start and stop time notation is not used here. In discrete time survival analysis the only relevant information is to use the stop time. Start time does not matter, because all discrete intervals need to be included in the long data set format to

ensure consistent estimation. It is assumed that the supplied data set *dataSemiLong* contains all repeated measurements of each cluster in semi-long format (e. g. persons). For further information see example *Start-stop notation*.

## Value

Original data set in long format with additional columns

- obj Gives identification number of objects (row index in short format) (integer)
- timeInt Gives number of discrete time intervals (factor)
- responses Columns with dimension count of events + 1 (censoring)
	- e0 No event (observation censored in specific interval)
	- e1 Indicator of first event, 1 if event takes place and 0 otherwise
	- ... ...
	- ek Indicator of last k-th event, 1 if event takes place and 0 otherwise

If argument responseAsFactor=TRUE, then responses will be coded as factor in one column.

## Author(s)

Thomas Welchowski <welchow@imbie.meb.uni-bonn.de>

#### References

Fahrmeir L (2005). "Discrete Survival-Time Models." In *Encyclopedia of Biostatistics*, chapter Survival Analysis. John Wiley \& Sons.

Thompson Jr. WA (1977). "On the Treatment of Grouped Observations in Life Studies." *Biometrics*, 33, 463-470.

## See Also

[contToDisc](#page-12-1), [dataLong](#page-18-1), [dataLongCompRisks](#page-22-1)

```
# Example Primary Biliary Cirrhosis data
library(survival)
pbcseq_example <- pbcseq
```

```
# Convert to months
pbcseq_example$day <- ceiling(pbcseq_example$day/30) + 1
names(pbcseq_example)[7] <- "month"
pbcseq_example$status <- factor(pbcseq_example$status)
```

```
# Convert to long format for time varying effects
pbcseq_exampleLong <- dataLongCompRisksTimeDep(dataSemiLong = pbcseq_example, timeColumn = "month",
eventColumns = "status", eventColumnsAsFactor = TRUE, idColumn = "id",
timeAsFactor = TRUE)
```

```
head(pbcseq_exampleLong)
#####################
# Start-stop notation
library(survival)
?pbcseq
# Choose subset of patients
subsetID <- unique(pbcseq$id)[1:100]
pbcseq_mod <- pbcseq[pbcseq$id %in% subsetID, ]
# Convert to start stop notation
pbcseq_mod_split <- split(pbcseq_mod, pbcseq_mod$id)
pbcseq_mod_split <- lapply(1:length(pbcseq_mod_split), function(x) {
cbind(pbcseq_mod_split[[x]],
start_time=c(0, pbcseq_mod_split[[x]][ - dim(pbcseq_mod_split[[x]])[1], "day"]),
stop_time=pbcseq_mod_split[[x]][, "day"])
})
pbcseq_mod <- do.call(rbind, pbcseq_mod_split)
# Convert stop time to months
intervalDef <- c(quantile(pbcseq_mod$stop_time, probs = seq(0.1, 0.9, by=0.1)), Inf)
names(pbcseq_mod)
pbcseq_mod <- contToDisc(dataShort = pbcseq_mod, timeColumn = "stop_time",
                         intervalLimits = intervalDef, equi = FALSE)
pbcseq_mod$status <- factor(pbcseq_mod$status)
# Conversion to data long format
pbcseq_mod_long <- dataLongCompRisksTimeDep(dataSemiLong = pbcseq_mod, timeColumn = "timeDisc",
                                           eventColumns = "status",
                                          idColumn = "id",
                                           eventColumnsAsFactor = TRUE,
                                          responseAsFactor = TRUE,
                                          timeAsFactor = TRUE)
head(pbcseq_mod_long)
```
dataLongMultiSpell *Data long transformation for multi spell analysis*

## Description

Transform data from short format into long format for discrete multi spell survival analysis and right censoring.

<span id="page-29-0"></span>

## dataLongMultiSpell 31

## Usage

```
dataLongMultiSpell(
  dataSemiLong,
  timeColumn,
  eventColumn,
  idColumn,
  timeAsFactor = FALSE,
  spellAsFactor = FALSE
)
```
#### Arguments

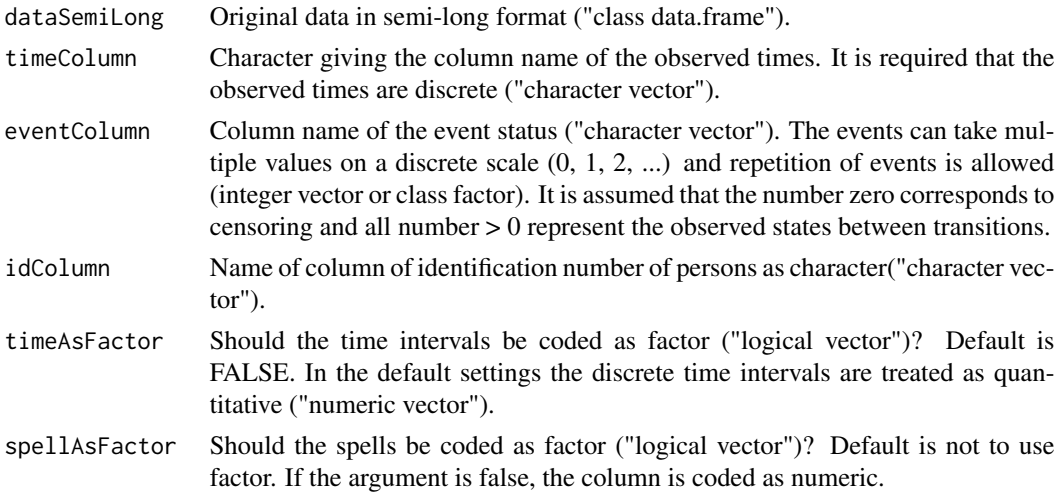

## Details

If the data has continuous survival times, the response may be transformed to discrete intervals using function [contToDisc](#page-12-1). The discrete time variable needs to be strictly increasing for each person, because otherwise the order of the events is not distinguishable. Here is an example data structure in short format prior augmentation with three possible states:  $\iota$  idColumn=1, 1, ..., 1, 2, 2, ..., n \ timeColumn= t\_ID1\_1 < t\_ID1\_1 < ... < t\_ID1\_k, t\_ID2\_1 < t\_ID2\_2 < ... < t\_ID2\_k, ...  $\text{eventColumn} = 0, 1, ..., 2, 1, 0, ..., 0$ 

The starting state of each individual is assumed to given with time interval equals zero. For example in an illness-death model with three states ("healthy", "illness", "death") if an individual was healthy at the beginning of the study this has to be encoded with discrete time interval set to zero and event state "healthy".

#### Value

Original data.frame with three additional columns:

- obj Index of persons as integer vector
- timeInt Index of time intervals (factor or integer vector)
- spell The spell gives the actual state of each individual within a given discrete interval.
- e0 Response transition in long format as binary vector. Column *e0* represents censoring. If *e0* is coded one in the in the last observed time interval *timeInt* of a person, then this observation was censored.
- e1 Response in long format as binary vector. The column *e1* represents the transition to the first event state.
- eX Response in long format as binary vector. The column *eX* represents the transition to the last event state out of the set of possible states "1, 2, 3, ..., X".
- ... Expanded columns of original data set.

## Author(s)

Thomas Welchowski <welchow@imbie.meb.uni-bonn.de>

## References

Tutz G, Schmid M (2016). *Modeling discrete time-to-event data*. Springer Series in Statistics.

Fahrmeir L (2005). "Discrete Survival-Time Models." In *Encyclopedia of Biostatistics*, chapter Survival Analysis. John Wiley \& Sons.

Thompson Jr. WA (1977). "On the Treatment of Grouped Observations in Life Studies." *Biometrics*, 33, 463-470.

## See Also

[contToDisc](#page-12-1), [dataLongTimeDep](#page-36-1), [dataLongCompRisks](#page-22-1), [dataLongCompRisks](#page-22-1)

```
################################
# Example with unemployment data
data(unempMultiSpell)
# Select subsample of first 500 persons
unempSub <- unempMultiSpell[unempMultiSpell$id %in% 1:250,]
# Expansion from semi-long to long format
unempLong <- dataLongMultiSpell(dataSemiLong=unempSub, timeColumn = "year",
                                eventColumn="spell", idColumn="id",
                                spellAsFactor=TRUE, timeAsFactor=FALSE)
head(unempLong, 25)
# Fit discrete multi-state model regression model
library(VGAM)
model <- vgam(cbind(e0, e1, e2, e3, e4) \sim 0 + s(timeInt) + age:spell,
data = unempLong, family = multinomial(refLevel="e0"))
```
## <span id="page-32-0"></span>dataLongSubDist 33

```
############################
# Example with artificial data
# Seed specification
set.seed(-2578)
# Construction of data set
# Censoring and three possible states (0, 1, 2, 3)
# Discrete time intervals (1, 2, ... , 10)
# Noninfluential variable x ~ N(0, 1)
datFrame <- data.frame(
ID = c(rep(1, 6), rep(2, 4), rep(3, 3), rep(4, 2), rep(5, 4),rep(6, 5), rep(7, 7), rep(8, 8)),
 time = c(c(\emptyset, 2, 5, 6, 8, 10), c(\emptyset, 1, 6, 7), c(\emptyset, 9, 10), c(\emptyset, 6), c(\emptyset, 2, 3, 4),c(0, 3, 4, 7, 9), c(0, 2, 3, 5, 7, 8, 10), c(0, 1, 3, 4, 6, 7, 8, 9),
 state = c(c(2, 1, 3, 2, 1, 0), c(3, 1, 2, 2), c(2, 2, 1), c(1, 2), c(3, 2, 2, 0),c(1, 3, 2, 1, 3), c(1, 1, 2, 3, 2, 1, 3), c(3, 2, 3, 2, 1, 1, 2, 3) ),
 x = rnorm(n=6+4+3+2+4+5+7+8)# Transformation to long format
datFrameLong <- dataLongMultiSpell(dataSemiLong=datFrame, timeColumn="time",
                                    eventColumn="state", idColumn="ID",
                                    spellAsFactor=TRUE)
head(datFrameLong, 25)
library(VGAM)
cRm \leq yglm(cbind(e0, e1, e2, e3) \approx 0 + timeInt + x:spell,data = datFrameLong, family = "multinomial")
summary(cRm)
```
<span id="page-32-1"></span>dataLongSubDist *Data Matrix and Weights for Discrete Subdistribution Hazard Models*

## Description

Generates the augmented data matrix and the weights required for discrete subdistribution hazard modeling with right censoring.

## Usage

```
dataLongSubDist(
  dataShort,
  timeColumn,
  eventColumns,
  eventColumnsAsFactor = FALSE,
  eventFocus,
  timeAsFactor = FALSE,
  aggTimeFormat = FALSE,
  lastTheoInt = NULL
)
```
#### **Arguments**

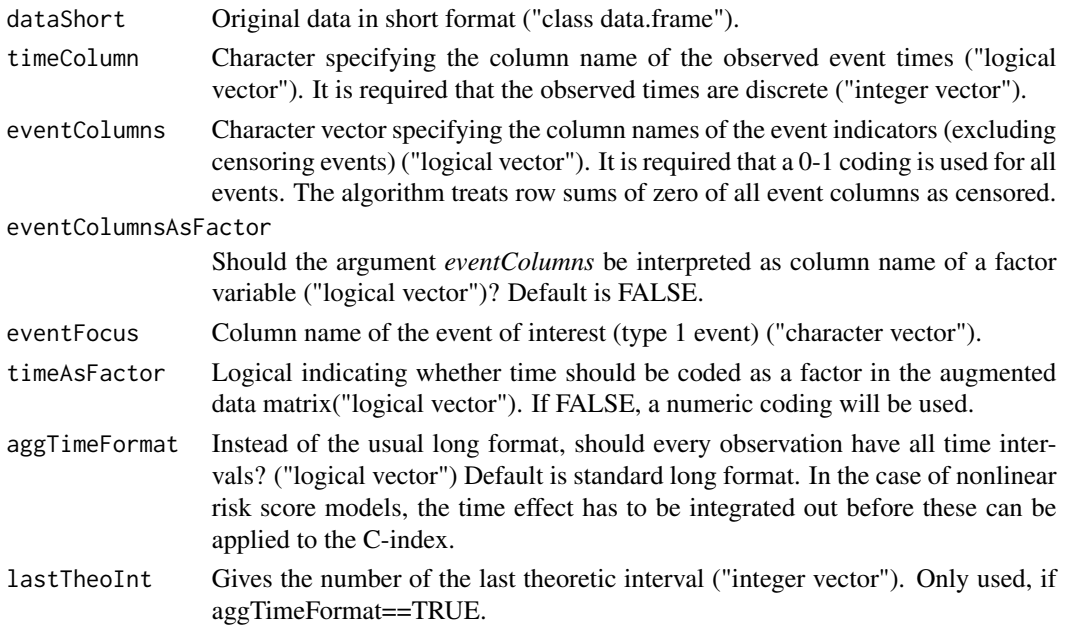

#### Details

This function sets up the augmented data matrix and the weights that are needed for weighted maximum likelihood (ML) estimation of the discrete subdistribution model proposed by Berger et al. (2018). The model is a discrete-time extension of the original subdistribution model proposed by Fine and Gray (1999).

## Value

Data frame with additional column "subDistWeights". The latter column contains the weights that are needed for fitting a weighted binary regression model, as described in Berger et al. (2018). The weights are calculated by a life table estimator for the censoring event.

## Author(s)

Thomas Welchowski <welchow@imbie.meb.uni-bonn.de>

## References

Berger M, Schmid M, Welchowski T, Schmitz-Valckenberg S, Beyersmann J (2020). "Subdistribution Hazard Models for Competing Risks in Discrete Time." *Biostatistics*, 21, 449-466.

Fine JP, Gray RJ (2012). "A Proportional Hazards Model for the Subdistribution of a Competing Risk." *Journal of the American Statistical Association*, 94, 496-509.

## See Also

[dataLong](#page-18-1)

## dataLongSubDist 35

```
################################
# Example with unemployment data
library(Ecdat)
data(UnempDur)
# Generate subsample, reduce number of intervals to k = 5
SubUnempDur <- UnempDur [1:500, ]
SubUnempDur$time <- as.numeric(cut(SubUnempDur$spell, c(0,4,8,16,28)))
# Convert competing risks data to long format
# The event of interest is re-employment at full job
SubUnempDurLong <- dataLongSubDist (dataShort=SubUnempDur, timeColumn = "time",
eventColumns=c("censor1", "censor2", "censor3"), eventFocus="censor1")
head(SubUnempDurLong)
# Fit discrete subdistribution hazard model with logistic link function
logisticSubDistr <- glm(y ~ timeInt + ui + age + logwage,
                    family=binomial(), data = SubUnempDurLong,
                    weights = SubUnempDurLong$subDistWeights)
summary(logisticSubDistr)
########################################
# Simulation
# Discrete subdistribution hazards model
# Simulate covariates as multivariate normal distribution
library(mvnfast)
set.seed(1980)
X \leq mvnfast::rmvn(n = 1000, mu = rep(0, 4), sigma = diag(4))# Specification of two discrete cause specific hazards with four intervals
# Event 1
theoInterval <- 4
betaCoef_event1 <- seq(-1, 1, length.out = 5)[-3]timeInt_event1 <- seq(0.1, -0.1, length.out = theoInterval-1)
linPred_event1 <- c(X %*% betaCoef_event1)
# Event 2
betaCoef_event2 <- seq(-0.5, 0.5, length.out = 5)[-3]
timeInt_event2 <- seq(-0.1, 0.1, length.out = theoInterval-1)
linPred_event2 <- c(X %*% betaCoef_event2)
# Discrete cause specific hazards in last theoretical interval
theoHaz_event1 <-0.5theoHaz_event2 <- 0.5
# Derive discrete all cause hazard
haz_event1_X <- cbind(sapply(1:length(timeInt_event1),
                            function(x) exp(linPred_event1 + timeInt_event1[x]) /
                              (1 + exp(linPred_event1 + timeInt_event1[x]) +
                              exp(linPred_event2 + timeInt_event2[x])) ),
                     theoHaz_event1)
```

```
haz_event2_X <- cbind(sapply(1:length(timeInt_event2),
                            function(x) exp(linPred_event2 + timeInt_event2[x]) /
                              (1 + \exp(\text{linPred\_event1 + timeInt\_event1[x]) +exp(linPred_event2 + timeInt_event2[x]) ) ),
                     theoHaz_event2)
allCauseHaz_X <- haz_event1_X + haz_event2_X
# Derive discrete cumulative incidence function of event 1 given covariates
p_T_event1_X <- haz_event1_X * cbind(1, (1-allCauseHaz_X)[, -dim(allCauseHaz_X)[2]])
cumInc_event1_X <- t(sapply(1:dim(p_T_event1_X)[1], function(x) cumsum(p_T_event1_X[x, ])))
# Calculate all cause probability P(T=t | X)
pT_X <- t(sapply(1:dim(allCauseHaz_X)[1], function(i) estMargProb(allCauseHaz_X[i, ]) ))
# Calculate event probability given time interval P(R=r | T=t, X)
pR_T_X_event1 <- haz_event1_X / (haz_event1_X + haz_event2_X)
# Simulate discrete survival times
survT <- sapply(1:dim(pT_X)[1], function(i) sample(x = 1:(length(timeInt_event1)+1),
                                                   size = 1, prob = pT_X[i, ])censT <- sample(x = 1:(length(timeInt_event1)+1), size = dim(pT_X)[1],
               prob = rep(1/(length(timeInt_event1) + 1), (length(timeInt_event1) + 1)),
               replace = TRUE)
# Calculate observed times
obsT <- ifelse(survT <= censT, survT, censT)
obsEvent <- rep(0, length(obsT))
obsEvent <- sapply(1:length(obsT),
                  function(i) if(survT[i] <= censT[i]){
                    return(sample(x = c(1, 2), size = 1,
                    prob = c(pR_T_X_event1[i, obsT[i] ],
                    1 - pR_T_X_event1[i, obsT[i] ]) ))
                  } else{
                    return(0)
                  }
\lambda# Recode last interval to censored
lastInterval <- obsT == theoInterval
obsT[lastInterval] <- theoInterval-1
obsEvent[lastInterval] <- 0
obsT <- factor(obsT)
obsEvent <- factor(obsEvent)
# Data preparation
datShort <- data.frame(event = factor(obsEvent), time=obsT, X)
# Conversion to long data format
datLongSub <- dataLongSubDist(dataShort = datShort, timeColumn = "time",
```
# dataLongTimeDep 37

```
# Estimate discrete subdistribution hazard model
estSubModel <- glm(formula = y ~ timeInt + X1 + X2 + X3 + X4, data = datLongSub,
                 family = binomial(link = "logit"), weights = datLongSub$subDistWeights)
# Predict cumulative incidence function of first event
predSubHaz1 <- predict(estSubModel, newdata = datLongSub[datLongSub$obj == 2, ], type = "response")
mean(((1 - estSurv(predSubHaz1)) - cumInc_events[2, 1:3])^2)
```
<span id="page-36-0"></span>dataLongTimeDep *Data Long Time Dependent Covariates*

## Description

Transforms short data format to long format for discrete survival modelling of single event analysis with right censoring. Covariates may vary over time.

## Usage

```
dataLongTimeDep(
  dataSemiLong,
  timeColumn,
  eventColumn,
  idColumn,
  timeAsFactor = FALSE
)
```
#### Arguments

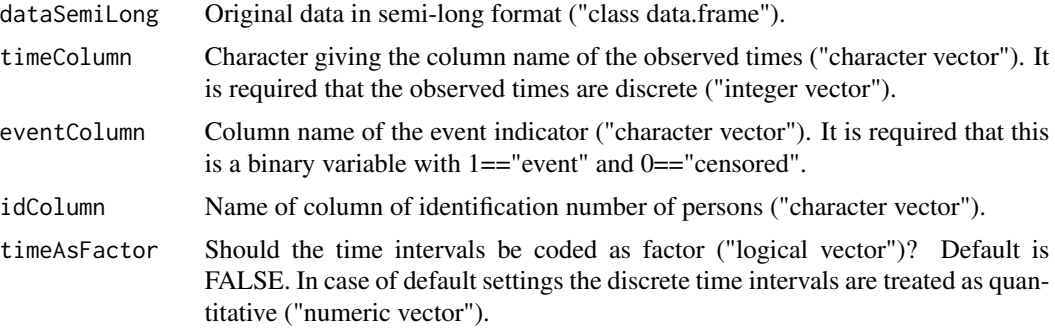

#### Details

There may be some intervals, where no additional information on the covariates is observed (e. g. observed values in interval one and three but two is missing). In this case it is assumed, that the values from the last observation stay constant over time until a new measurement was done.

In contrast to continuous survival (see e. g. [Surv](#page-0-0)) the start and stop time notation is not used here. In discrete time survival analysis the only relevant information is to use the stop time. Start time does not matter, because all discrete intervals need to be included in the long data set format to ensure consistent estimation. It is assumed that the supplied data set "dataSemiLong" contains all repeated measurements of each cluster in semi-long format (e. g. persons). For further information see example *Start-stop notation*.

## Value

Original data in long format with three additional columns:

- obj Index of persons as integer vector
- timeInt Index of time intervals (factor)
- y Response in long format as binary vector. 1=="event happens in period timeInt" and zero otherwise

#### Author(s)

Thomas Welchowski <welchow@imbie.meb.uni-bonn.de>

#### References

Tutz G, Schmid M (2016). *Modeling discrete time-to-event data*. Springer Series in Statistics.

Fahrmeir L (2005). "Discrete Survival-Time Models." In *Encyclopedia of Biostatistics*, chapter Survival Analysis. John Wiley \& Sons.

Thompson Jr. WA (1977). "On the Treatment of Grouped Observations in Life Studies." *Biometrics*, 33, 463-470.

## See Also

[contToDisc](#page-12-0), [dataLong](#page-18-0), [dataLongCompRisks](#page-22-0)

```
# Example Primary Biliary Cirrhosis data
library(survival)
dataSet1 <- pbcseq
# Only event death is of interest
dataSet1$status [dataSet1$status == 1] <- 0
dataSet1$status [dataSet1$status == 2] <- 1
table(dataSet1$status)
# Convert to months
dataSet1$day <- ceiling(dataSet1$day/30) + 1
names(dataSet1) [7] <- "month"
# Convert to long format for time varying effects
pbcseqLong <- dataLongTimeDep (dataSemiLong = dataSet1, timeColumn = "month",
eventColumn = "status", idColumn = "id")
```
#### devResid 39

```
pbcseqLong [pbcseqLong$obj == 1, ]
#####################
# Start-stop notation
library(survival)
?survival::heart
# Assume that time was measured on a discrete scale.
# Discrete interval lengths are assumed to vary.
intervalLimits <- quantile(heart$stop, probs = seq(0.1, 1, by=0.1))
intervalLimits[length(intervalLimits)] <- intervalLimits[length(intervalLimits)] + 1
heart_disc <- contToDisc(dataShort = heart, timeColumn = "stop",
intervalLimits = intervalLimits, equi = FALSE)
table(heart_disc$timeDisc)
# Conversion to long format
heart_disc_long <- dataLongTimeDep(dataSemiLong = heart_disc, timeColumn = "timeDisc",
eventColumn = "event", idColumn = "id")
head(heart_disc_long)
```
#### devResid *Deviance Residuals*

# Description

Computes the root of the deviance residuals for evaluation of performance in discrete survival analysis.

#### Usage

devResid(dataLong, hazards)

#### Arguments

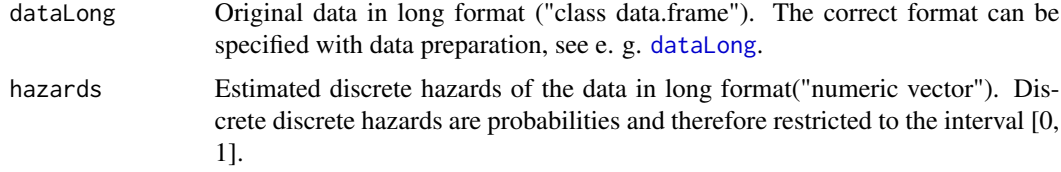

#### Value

- Output List with objects:
	- DevResid Square root of deviance residuals as numeric vector.
- Input A list of given argument input values (saved for reference)

## Author(s)

Thomas Welchowski <welchow@imbie.meb.uni-bonn.de>

#### References

Tutz G, Schmid M (2016). *Modeling discrete time-to-event data*. Springer Series in Statistics.

Tutz G (2012). *Regression for Categorical Data*. Cambridge University Press.

## See Also

[adjDevResid](#page-3-0), [predErrCurve](#page-66-0)

## Examples

```
library(survival)
```

```
# Transform data to long format
heart[, "stop"] <- ceiling(heart[, "stop"])
set.seed(0)
Indizes <- sample(unique(heart$id), 25)
randSample <- heart[unlist(sapply(1:length(Indizes),
function(x) which(heart$id == Indizes[x])),
heartLong <- dataLongTimeDep(dataSemiLong = randSample,
timeColumn = "stop", eventColumn = "event", idColumn = "id", timeAsFactor = FALSE)
# Fit a generalized, additive model and predict discrete hazards on data in long format
library(mgcv)
gamFit \leq gam(y \sim timeInt + surgery + transplant + s(age), data = heartLong, family = "binomial")
hazPreds <- predict(gamFit, type = "response")
# Calculate the deviance residuals
devResiduals <- devResid (dataLong = heartLong, hazards = hazPreds)$Output$DevResid
# Compare with estimated normal distribution
plot(density(devResiduals),
main = "Empirical density vs estimated normal distribution",
\text{las} = 1, \text{plim} = c(0, 0.5)tempFunc <- function (x) dnorm(x, mean = mean(devResiduals), sd = sd(devResiduals))
curve(tempFunc, xlim = c(-10, 10), add = TRUE, col = "red")# The empirical density seems like a mixture distribution,
# but is not too far off in with values greater than 3 and less than 1
```
<span id="page-39-0"></span>estCumInz *Estimates Cumulative Incidence Function for Discrete Time Competing Risks Models*

#### estCumInz 41

# Description

Estimates the cumulative incidence function of a discrete time competing risks model given covariates  $P(T \le t, event = k | x)$ .

## Usage

```
estCumInz(hazards, eventFocus)
```
# Arguments

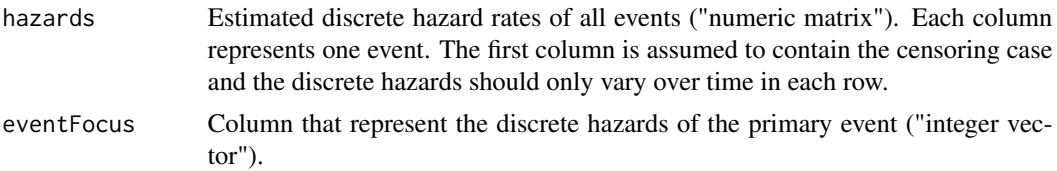

## Details

The covariates set is required to be constant across rows.

# Value

Returns cumulative incidence function of the primary event. If argument *nonparCI* is set to TRUE, then a list is returned: The first element includes the cumulative incidence function. The second list element contains the lower and the third list element the upper bound of the pointwise confidence intervals.

## Author(s)

Thomas Welchowski <welchow@imbie.meb.uni-bonn.de>

# References

Lee M, Feuer EJ, Fine JP (2018). "On the analysis of discrete time competing risks data." *Biometrics*, 74, 1468-1481.

# See Also

[compRisksGEE](#page-11-0), [dataLongCompRisks](#page-22-0), [dataLongCompRisksTimeDep](#page-26-0), [geeglm](#page-0-0),

```
# Example with unemployment data
library(Ecdat)
data(UnempDur)
# Select subsample
SubUnempDur <- UnempDur [1:100, ]
```

```
# Estimate GEE models for all events
estGEE <- compRisksGEE(datShort = SubUnempDur, dataTransform = "dataLongCompRisks",
corstr = "independence", formulaVariable = \sim timeInt + age + ui + logwage \star ui,
eventColumns = c("censor1", "censor2", "censor3", "censor4"), timeColumn = "spell")
# Estimate hazards of all events given the covariates of third person
SubUnempDurLong <- dataLongCompRisks(dataShort = SubUnempDur,
eventColumns = c("censor1", "censor2", "censor3", "censor4"), timeColumn = "spell")
preds <- predict(estGEE, subset(SubUnempDurLong, obj == 3))
# Estimate cumulative incidence function
cumInzGEE <- estCumInz(preds, eventFocus = 2)
cumInzGEE
```
<span id="page-41-0"></span>estMargProb *Estimated Marginal Probabilities*

#### Description

Estimates the marginal probability  $P(T=tk)$  based on estimated discrete hazards. The discrete hazards may or may not depend on covariates. The covariates have to be equal across all estimated hazard rates. Therefore the given discrete hazards should only vary over time.

#### Usage

```
estMargProb(hazards)
```
## Arguments

hazards Estimated discrete hazards ("numeric vector")

# Details

The argument *hazards* must be given for all intervals  $[a_0, a_1)$ ,  $[a_1, a_2)$ , ...,  $[a_1, a_2]$ ,  $[a_1, a_2]$ Inf).

# Value

Estimated marginal probabilities ("numeric vector")

# Note

It is assumed that all time points up to the last interval [a\_q, Inf) are available. If not already present, these can be added manually.

## Author(s)

Thomas Welchowski <welchow@imbie.meb.uni-bonn.de>

## References

Tutz G, Schmid M (2016). *Modeling discrete time-to-event data*. Springer Series in Statistics.

## See Also

[estSurv](#page-47-0)

## Examples

```
# Example unemployment data
library(Ecdat)
data(UnempDur)
# Select subsample
subUnempDur <- UnempDur [1:100, ]
# Convert to long format
UnempLong <- dataLong(dataShort = subUnempDur, timeColumn = "spell", eventColumn = "censor1")
head(UnempLong)
# Estimate binomial model with logit link
Fit \leq glm(formula = y \sim timeInt + age + logwage, data = UnempLong, family = binomial())
# Estimate discrete survival function given age, logwage of first person
hazard <- predict(Fit, newdata = subset(UnempLong, obj == 1), type = "response")
# Estimate marginal probabilities given age, logwage of first person
MarginalProbCondX <- estMargProb (c(hazard, 1))
MarginalProbCondX
sum(MarginalProbCondX)==1 # TRUE: Marginal probabilities must sum to 1!
```
estMargProbCompRisks *Estimated Marginal Probabilities for Competing Risks*

## **Description**

Estimates the marginal probability  $P(T = t, R = r|x)$  based on estimated discrete hazards of a competing risks model. The discrete hazards may or may not depend on covariates. The covariates have to be equal across all estimated discrete hazards. Therefore the given discrete hazards should only vary over time.

## Usage

```
estMargProbCompRisks(hazards)
```
#### Arguments

hazards Estimated discrete hazards ("numeric matrix"). Discrete hazards of each time interval are stored in the rows and the number of columns equal to the number of events.

## Details

The argument *hazards* must be given for all intervals  $[a_0, a_1]$ ,  $[a_1, a_2)$ , ...,  $[a_q, a_q]$ ,  $[a_q, a_q]$ Inf).

# Value

Estimated marginal probabilities ("numeric matrix")

#### Note

It is assumed that all time points up to the last interval [a\_q, Inf) are available. If not already present, these can be added manually. In competing risk settings the marginal probabilities of the last theoretical interval depend on the assumptions on the discrete hazards in the last theoretical interval. However the estimation of all previous discrete intervals is not affected by those assumptions.

## Author(s)

Moritz Berger <moritz.berger@imbie.uni-bonn.de> <https://www.imbie.uni-bonn.de/personen/dr-moritz-berger/>

## References

Tutz G, Schmid M (2016). *Modeling discrete time-to-event data*. Springer Series in Statistics.

#### See Also

[estMargProb](#page-41-0)

```
# Example unemployment data
library(Ecdat)
data(UnempDur)
# Select subsample
subUnempDur <- UnempDur [1:100, ]
# Convert to long format
UnempLong <- dataLongCompRisks(dataShort = subUnempDur, timeColumn = "spell",
eventColumns = c("censor1", "censor4"))
head(UnempLong)
# Estimate continuation ratio model with logit link
```

```
vglmFit <- VGAM::vglm(formula = cbind(e0, e1, e2) ~ timeInt + age + logwage, data = UnempLong,
```
## estRecal and the structure of the structure of the structure of the structure of the structure of the structure of the structure of the structure of the structure of the structure of the structure of the structure of the s

```
family = VGAM::multinomial(refLevel = "e0"))
# Estimate discrete survival function given age, logwage of first person
hazards <- VGAM::predictvglm(vglmFit, newdata = subset(UnempLong, obj == 1), type = "response")[,-1]
# Estimate marginal probabilities given age, logwage of first person
# Example 1
# Assumption: Discrete hazards in last theoretical interval are equal for both event types
MarginalProbCondX <- estMargProbCompRisks(rbind(hazards, 0.5))
MarginalProbCondX
all.equal(sum(MarginalProbCondX), 1) # TRUE: Marginal probabilities must sum to 1!
# Example 2
# Assumption: Discrete hazards in last theoretical interval are event1=, event2=
MarginalProbCondX2 <- estMargProbCompRisks(rbind(hazards, c(0.75, 0.25)))
MarginalProbCondX2
all.equal(sum(MarginalProbCondX2), 1) # TRUE: Marginal probabilities must sum to 1!
# Compare marginal probabilities given X
all.equal(MarginalProbCondX[1:5, ], MarginalProbCondX2[1:5, ])
all.equal(MarginalProbCondX[6, ], MarginalProbCondX2[6, ])
```
estRecal *Logistic recalibration based on linear predictors*

## Description

Fits a logistic recalibration model to independent test data. It updates the intercept and slope parameters. It is assumed that the factor levels of time are equal in both training and validation data. Time dependent covariates, discrete cause specific competing risks and subdistribution hazards are also supported.

## Usage

```
estRecal(testLinPred, testDataLong, weights = NULL)
```
#### Arguments

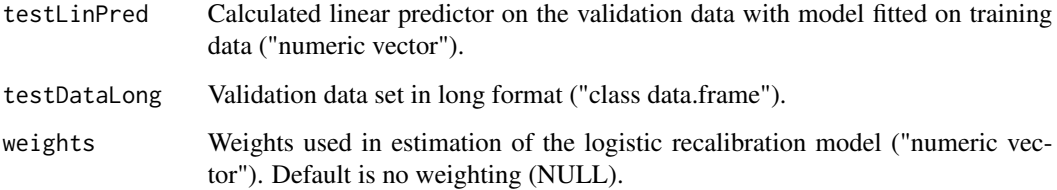

# Details

Updates estimated hazards of discrete survival models to better adapt to a different environment. If there are substantial environment changes the predicted probabilities will differ between two environments. Logistic recalibration may be used to improve the calibration of predicted probabilities by incorperating information from the existing model and data from the environment. This approach works for any survival prediction model with one event that provides linear predictors.

# Value

Continuation ratio model that calibrates estimated discrete hazards to new validation environment ("class glm, lm").

## Author(s)

Thomas Welchowski <welchow@imbie.meb.uni-bonn.de>

# References

Heyard R, Timsit J, Held L, COMBACTE-MAGNET,consortium (2019). "Validation of discrete time-to-event prediction models in the presence of competing risks." *Biometrical Journal*, 62, 643- 657.

#### See Also

(Calibration plots links) [dataLong](#page-18-0), [dataLongTimeDep](#page-36-0), [dataLongCompRisks](#page-22-0), [dataLongCompRisksTimeDep](#page-26-0), [dataLongSubDist](#page-32-0)

#### Examples

```
####################
# Data preprocessing
```

```
# Example unemployment data
library(Ecdat)
data(UnempDur)
```

```
# Select subsample
selectInd1 <- 1:100
selectInd2 <- 101:200
trainSet <- UnempDur[which(UnempDur$spell %in% (1:10))[selectInd1], ]
valSet <- UnempDur[which(UnempDur$spell %in% (1:10))[selectInd2], ]
```

```
####################
# One event
```

```
# Convert to long format
trainSet_long <- dataLong(dataShort = trainSet, timeColumn = "spell", eventColumn = "censor1")
valSet_long <- dataLong(dataShort = valSet, timeColumn = "spell", eventColumn = "censor1")
```
# Estimate continuation ratio model with logit link

#### estRecal 47

```
glmFit \leq-glm(formula = y \sim timeInt + age + logwage, data = trainSet_long, family = binomial())
# Calculate linear predictors on validation set
linPred <- predict(glmFit, newdata = valSet_long, type = "link")
# Estimate logistic recalibration model
recalModel <- estRecal(testLinPred = linPred, testDataLong = valSet_long)
summary(recalModel)
# Calibration plots
hazOrg <- predict(glmFit, newdata = valSet_long, type = "response")
hazRecal <- predict(recalModel, newdata = data.frame(linPred), type = "response")
# Before logistic recalibration
calibrationPlot(hazOrg, testDataLong = valSet_long)
# After logistic recalibration
calibrationPlot(hazRecal, testDataLong = valSet_long)
############################
# Two cause specific hazards
library(VGAM)
# Convert to long format
trainSet_long <- dataLongCompRisks(dataShort = trainSet, timeColumn = "spell",
eventColumns = c("censor1", "censor4"))
valSet_long <- dataLongCompRisks(dataShort = valSet, timeColumn = "spell",
eventColumns = c("censor1", "censor4"))
# Estimate continuation ratio model with logit link
vglmFit <- VGAM::vglm(formula = cbind(e0, e1, e2) ~ timeInt + age + logwage, data = trainSet_long,
family = VGAM::multinomial(refLevel = "e0"))
# Calculate linear predictors on training and test set
linPred <- VGAM::predictvglm(vglmFit, newdata = valSet_long, type = "link")
# Estimate logistic recalibration model
recalModel <- estRecal(testLinPred = linPred, testDataLong = valSet_long)
recalModel
# Calibration plots
hazOrg <- predict(vglmFit, newdata = valSet_long, type = "response")
predDat <- as.data.frame(linPred)
names(predDat) <- recalModel@misc$colnames.x[-1]
hazRecal <- predictvglm(recalModel, newdata = predDat, type = "response")
# Before logistic recalibration
calibrationPlot(hazOrg, testDataLong = valSet_long, event = "e1")
calibrationPlot(hazOrg, testDataLong = valSet_long, event = "e2")
# After logistic recalibration
calibrationPlot(hazRecal, testDataLong = valSet_long, event = "e1")
calibrationPlot(hazRecal, testDataLong = valSet_long, event = "e2")
###############################
```
48 estSurv

```
# Subdistribution hazards model
```

```
# Convert to long format
trainSet_long <- dataLongSubDist(dataShort = trainSet, timeColumn = "spell",
eventColumns = c("censor1", "censor4"), eventFocus = "censor1")
valSet_long <- dataLongSubDist(dataShort = valSet, timeColumn = "spell",
eventColumns = c("censor1", "censor4"), eventFocus = "censor1")
# Estimate continuation ratio model with logit link
glmFit \leq glm(formula = y \sim timeInt + age + logwage, data = trainSet_long,
family = binomial(), weights = trainSet_long$subDistWeights)
# Calculate linear predictors on training and test set
linPred <- predict(glmFit, newdata = valSet_long, type = "link")
# Estimate logistic recalibration model
recalModel <- estRecal(testLinPred = linPred, testDataLong = valSet_long,
weights = valSet_long$subDistWeights)
recalModel
# Calibration plots
hazOrg <- predict(glmFit, newdata = valSet_long, type = "response",
weights = valSet_long$subDistWeights)
hazRecal <- predict(recalModel, newdata = data.frame(linPred), type = "response",
weights = valSet_long$subDistWeights)
# Before logistic recalibration
calibrationPlot(hazOrg, testDataLong = valSet_long,
weights=valSet_long$subDistWeights)
# After logistic recalibration
calibrationPlot(hazRecal, testDataLong = valSet_long,
weights=valSet_long$subDistWeights)
```
<span id="page-47-0"></span>estSurv *Estimated Survival Function*

#### Description

Estimates the survival function  $S(T = t|x)$  based on estimated hazard rates. The hazard rates may or may not depend on covariates. The covariates have to be equal across all estimated hazard rates. Therefore the given hazard rates should only vary over time.

## Usage

estSurv(haz)

#### Arguments

haz Estimated hazard rates ("numeric vector")

#### estSurv and the state of the state of the state of the state of the state of the state of the state of the state of the state of the state of the state of the state of the state of the state of the state of the state of th

# Details

The argument *haz* must be given for all intervals  $[a_0, a_1]$ ,  $[a_1, a_2]$ , ...,  $[a_0, a_1]$ ,  $[a_1, a_2]$ ,  $[a_1, a_2]$ ,  $[a_1, a_2]$ 

# Value

Estimated probabilities of survival ("numeric vector")

# Note

It is assumed that all time points up to the last theoretical interval [a\_q, Inf) are available. If not already present, these can be added manually.

## Author(s)

Thomas Welchowski <welchow@imbie.meb.uni-bonn.de>

## References

Tutz G, Schmid M (2016). *Modeling discrete time-to-event data*. Springer Series in Statistics.

## See Also

[estMargProb](#page-41-0)

```
# Example unemployment data
library(Ecdat)
data(UnempDur)
# Select subsample
subUnempDur <- UnempDur [1:100, ]
# Convert to long format
UnempLong <- dataLong(dataShort = subUnempDur, timeColumn = "spell", eventColumn = "censor1")
head(UnempLong)
# Estimate binomial model with logit link
Fit \leq glm(formula = y \sim timeInt + age + logwage, data=UnempLong, family = binomial())
# Estimate discrete survival function given age, logwage of first person
hazard <- predict(Fit, newdata = subset(UnempLong, obj == 1), type = "response")
SurvivalFuncCondX <- estSurv(c(hazard, 1))
SurvivalFuncCondX
```
# Description

Estimates the marginal survival function  $G(T=t)$  of the censoring process based on a life table estimator. Compatible with single event and competing risks data.

## Usage

estSurvCens(dataShort, timeColumn, eventColumns)

# Arguments

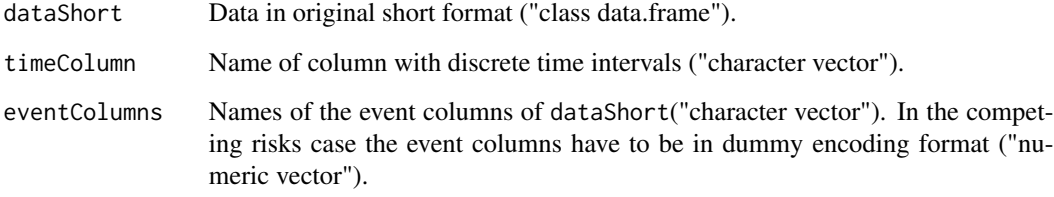

# Value

Named vector of estimated survival function of the censoring process for all time points except the last theoretical interval.

# Note

In the censoring survival function the last time interval [a\_q, Inf) has the probability of zero.

## Author(s)

Thomas Welchowski <welchow@imbie.meb.uni-bonn.de>

## References

Tutz G, Schmid M (2016). *Modeling discrete time-to-event data*. Springer Series in Statistics.

# See Also

[estSurv](#page-47-0)

# estSurvCompRisks 51

# Examples

```
# Load unemployment data
library(Ecdat)
data(UnempDur)
# Select subsample
subUnempDur <- UnempDur [1:100, ]
######################
# Single event example
# Estimate censoring survival function G(t)
estG <- estSurvCens(dataShort = subUnempDur, timeColumn = "spell",
eventColumns = "censor1")
estG
#########################
# Competing risks example
# Estimate censoring survival function G(t)
estG <- estSurvCens(dataShort = subUnempDur, timeColumn = "spell",
eventColumns = c("censor1", "censor2", "censor3", "censor4"))
estG
```
estSurvCompRisks *Estimated Survival Function for Competing Risks*

## Description

Computes the survival function  $S(T>t|x)$  based on estimated hazards of a competing risks model. The discrete hazards may or may not depend on covariates. The covariates have to be equal across all estimated hazards. Therefore the given discrete hazards should only vary over time.

## Usage

```
estSurvCompRisks(hazards)
```
## Arguments

hazards Estimated discrete hazards ("numeric matrix"). Discrete hazards of each time interval are stored in the rows and the number of columns equal to the number of events.

# Details

The argument *hazards* must be given for all intervals  $[a_0, a_1]$ ,  $[a_1, a_2]$ , ...,  $[a_0, a_1]$ ,  $[a_0, a_1]$ Inf).

## Value

Estimated survival probabilities ("numeric vector")

## Note

It is assumed that all time points up to the last interval [a\_q, Inf) are available. If not already present, these can be added manually.

## Author(s)

Moritz Berger <moritz.berger@imbie.uni-bonn.de> <https://www.imbie.uni-bonn.de/personen/dr-moritz-berger/>

# References

Tutz G, Schmid M (2016). *Modeling discrete time-to-event data*. Springer Series in Statistics.

## See Also

[estSurv](#page-47-0)

```
# Example unemployment data
library(Ecdat)
data(UnempDur)
# Select subsample
subUnempDur <- UnempDur [1:100, ]
# Convert to long format
UnempLong <- dataLongCompRisks(dataShort = subUnempDur, timeColumn = "spell",
eventColumns = c("censor1", "censor4"))
head(UnempLong)
# Estimate continuation ratio model with logit link
vglmFit <- VGAM::vglm(formula = cbind(e0, e1, e2) ~ timeInt + age + logwage, data = UnempLong,
family = VGAM::multinomial(refLevel = "e0"))
# Estimate discrete survival function given age, logwage of first person
hazards <- VGAM::predictvglm(vglmFit, newdata = subset(UnempLong, obj == 1), type = "response")[,-1]
SurvivalFuncCondX <- estSurvCompRisks(rbind(hazards, 0.5))
SurvivalFuncCondX
```
#### Description

Constructs the link function with gumbel distribution in approriate format for use in generalized, linear models.

## Usage

gumbel()

# Details

Insert this function into a binary regression model

## Author(s)

Thomas Welchowski <welchow@imbie.meb.uni-bonn.de> Matthias Schmid <matthias.schmid@imbie.uni-bonn.de>

#### References

Tutz G, Schmid M (2016). *Modeling discrete time-to-event data*. Springer Series in Statistics.

## See Also

[glm](#page-0-0)

```
# Example with copenhagen stroke study
library(pec)
data(cost)
head(cost)
# Take subsample and convert time to months
costSub <- cost [1:50, ]
costSub$time <- ceiling(costSub$time/30)
costLong <- dataLong(dataShort = costSub, timeColumn = "time", eventColumn = "status",
timeAsFactor=TRUE)
gumbelModel <- glm(formula = y \sim timeInt + diabetes, data = costLong,
family = binomial(link = gumbel())# Estimate hazard given prevStroke and no prevStroke
hazPrevStroke <- predict(gumbelModel, newdata=data.frame(timeInt = factor(1:143),
diabetes = factor(rep("yes", 143), levels = c("no", "yes"))), type = "response")
```

```
diabetes=factor(rep("no", 143), levels = c("no", "yes"))), type = "response")
# Estimate survival function
SurvPrevStroke <- cumprod(1 - hazPrevStroke)
SurvWoPrevStroke <- cumprod(1 - hazWoPrevStroke)
# Example graphics of survival curves with and without diabetes
plot(x = 1:143, y = Survey0PrevStroke, type = "l", xlab = "Months",
ylab = "S (t|x)", las = 1, lwd = 2, ylim = c(0,1))lines(x = 1:143, y = SurveyFree, col = "red", lw = 2)legend("topright", legend = c("Without diabetes", "Diabetes"),
lty = 1, lwd = 2, col = c("black", "red"))
```
intPredErr *Integrated prediction error*

# Description

Computes the integrated prediction error curve for discrete survival models.

## Usage

```
intPredErr(
  hazards,
  testTime,
  testEvent,
  trainTime,
  trainEvent,
  testDataLong,
  tmax = NULL
\mathcal{L}
```
#### Arguments

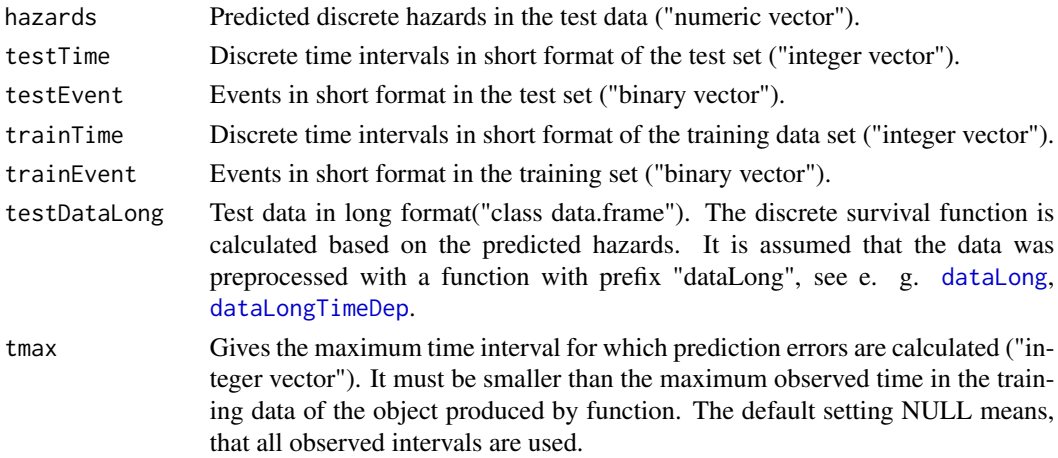

#### intPredErr 55

# Value

Integrated prediction error ("numeric vector").

#### Author(s)

Thomas Welchowski <welchow@imbie.meb.uni-bonn.de>

## References

Tutz G, Schmid M (2016). *Modeling discrete time-to-event data*. Springer Series in Statistics.

Gneiting T, Raftery AE (2007). "Strictly Proper Scoring Rules, Prediction, and Estimation." *Journal of the American Statistical Association*, 102, 359-378.

## See Also

[predErrCurve](#page-66-0), [aggregate](#page-0-0)

```
##########################
# Example with cancer data
library(survival)
head(cancer)
# Data preparation and convertion to 30 intervals
cancerPrep <- cancer
cancerPrep$status <- cancerPrep$status-1
intLim < - quantile(cancerPrep$time, prob = seq(0, 1, length.out = 30))
intLim [length(intLim)] <- intLim [length(intLim)] + 1
# Cut discrete time in smaller number of intervals
cancerPrep <- contToDisc(dataShort = cancerPrep, timeColumn = "time", intervalLimits = intLim)
# Generate training and test data
set.seed(753)
TrainIndices \leq sample (x = 1:dim(cancerPrep) [1], size = dim(cancerPrep) [1] \neq 0.75)
TrainCancer <- cancerPrep [TrainIndices, ]
TestCancer <- cancerPrep [-TrainIndices, ]
TrainCancer$timeDisc <- as.numeric(as.character(TrainCancer$timeDisc))
TestCancer$timeDisc <- as.numeric(as.character(TestCancer$timeDisc))
# Convert to long format
LongTrain <- dataLong(dataShort = TrainCancer, timeColumn = "timeDisc", eventColumn = "status",
timeAsFactor=FALSE)
LongTest <- dataLong(dataShort = TestCancer, timeColumn = "timeDisc", eventColumn = "status",
timeAsFactor=FALSE)
# Convert factors
LongTrain$timeInt <- as.numeric(as.character(LongTrain$timeInt))
```

```
LongTest$timeInt <- as.numeric(as.character(LongTest$timeInt))
LongTrain$sex <- factor(LongTrain$sex)
LongTest$sex <- factor(LongTest$sex)
# Estimate, for example, a generalized, additive model in discrete survival analysis
library(mgcv)
gamFit <- gam (formula = y \sim s(timeInt) + s(age) + sex + ph.ecog, data = LongTrain,
family = binomial())
summary(gamFit)
# 1. Specification of predicted discrete hazards
# Estimate survival function of each person in the test data
testPredHaz <- predict(gamFit, newdata = LongTest, type = "response")
# 2. Calculate integrated prediction error
intPredErr(hazards = testPredHaz,
testTime = TestCancer$timeDisc, testEvent = TestCancer$status,
trainTime = TrainCancer$timeDisc, trainEvent = TrainCancer$status,
testDataLong = LongTest)
```
<span id="page-55-0"></span>intPredErrCompRisks *Integrated Prediction Error for Competing Risks*

# Description

Estimates integrated prediction errors of arbitrary prediction models in the case of competing risks.

## Usage

```
intPredErrCompRisks(
  testPreds,
  testDataShort,
  trainDataShort,
  timeColumn,
  eventColumns,
  tmax = NULL
\lambda
```
#### Arguments

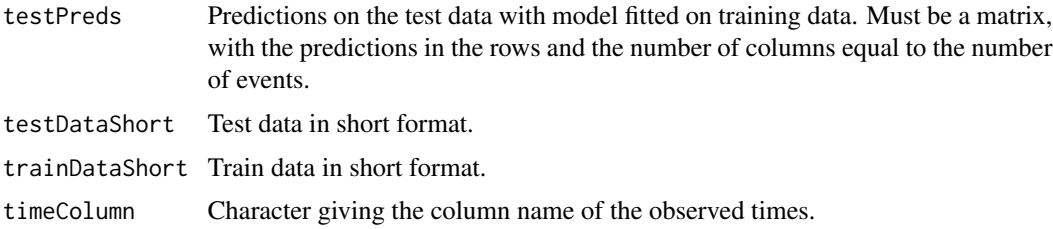

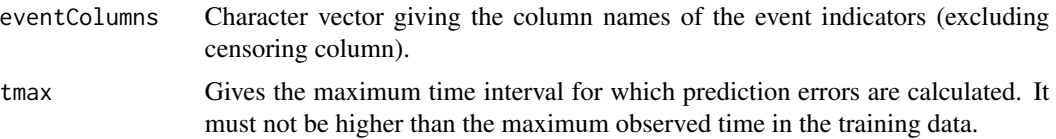

#### Value

Integrated prediction errors for each competing event. Matrix, with the integrated predictions in the rows and the number of columns equal to the number of events.

#### Author(s)

Moritz Berger <moritz.berger@imbie.uni-bonn.de> <https://www.imbie.uni-bonn.de/personen/dr-moritz-berger/>

## References

Heyard R, Timsit J, Held L, COMBACTE-MAGNET,consortium (2019). "Validation of discrete time-to-event prediction models in the presence of competing risks." *Biometrical Journal*, 62, 643- 657.

## See Also

[predErrCompRisks](#page-65-0), [predErrCurve](#page-66-0)

# Examples

```
###########################
# Example unemployment data
library(Ecdat)
data(UnempDur)
# Select subsample
selectInd1 <- 1:200
selectInd2 <- 201:400
trainSet <- UnempDur[which(UnempDur$spell %in% (1:10))[selectInd1], ]
testSet <- UnempDur[which(UnempDur$spell %in% (1:10))[selectInd2], ]
# Convert to long format
trainSet_long <- dataLongCompRisks(dataShort=trainSet, timeColumn="spell",
eventColumns=c("censor1", "censor4"), timeAsFactor=TRUE)
tmax <- max(trainSet$spell)
testSet_long <- dataLongCompRisks(dataShort=testSet, timeColumn="spell",
eventColumns=c("censor1", "censor4"), aggTimeFormat = TRUE, lastTheoInt=tmax,
timeAsFactor=TRUE)
# Estimate continuation ratio model with logit link
vglmFit <- VGAM::vglm(formula=cbind(e0, e1, e2) ~ timeInt + age + logwage,
```
data=trainSet\_long, family=VGAM::multinomial(refLevel="e0"))

#### 58 lifeTable and the contract of the contract of the contract of the contract of the contract of the contract of the contract of the contract of the contract of the contract of the contract of the contract of the contract

```
# Calculate predicted hazards
predHazards <- VGAM::predictvglm(vglmFit, newdata=testSet_long, type="response")
# Compute integrated prediction error
intPredErrCompRisks(testPreds=predHazards[,-1], testSet, trainSet, "spell",
c("censor1", "censor4"), tmax)
```
lifeTable *Life Table Construction and Estimates*

## Description

Constructs a life table and estimates discrete hazards, survival functions, discrete cumulative hazards and their standard errors without covariates.

## Usage

```
lifeTable(dataShort, timeColumn, eventColumn, intervalLimits = NULL)
```

```
## S3 method for class 'discSurvLifeTable'
print(x, \ldots)
```
## Arguments

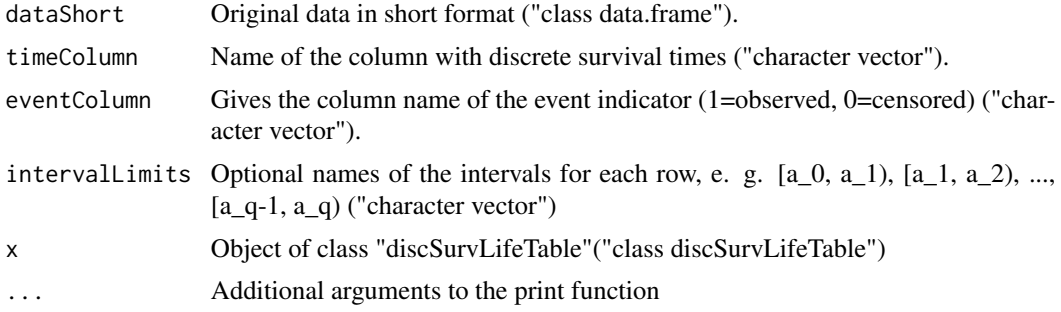

## Value

List containing an object of class "data.frame" with following columns

- n Number of individuals at risk in a given time interval (integer)
- events Observed number of events in a given time interval (integer)
- dropouts Observed number of dropouts in a given time interval (integer)
- atRisk Estimated number of individuals at risk, corrected by dropouts (numeric)
- hazard Estimated risk of death (without covariates) in a given time interval
- seHazard Estimated standard deviation of estimated hazard

#### lifeTable 59

- S Estimated survival curve
- seS Estimated standard deviation of estimated survival function
- cumHazard Estimated cumulative hazard function
- seCumHazard Estimated standard deviation of the estimated cumulative hazard function
- margProb Estimated marginal probability of event in time interval

## Author(s)

Thomas Welchowski <welchow@imbie.meb.uni-bonn.de>

Matthias Schmid <matthias.schmid@imbie.uni-bonn.de>

## **References**

Tutz G, Schmid M (2016). *Modeling discrete time-to-event data*. Springer Series in Statistics.

Lawless JF (2002). *Statistical Models and Methods for Lifetime Data, 2nd edition*. Wiley series in probability and statistics.

```
# Example with unemployment data
library(Ecdat)
data(UnempDur)
# Extract subset of all persons smaller or equal the median of age
UnempDurSubset <- subset(UnempDur, age <= median(UnempDur$age))
LifeTabUnempDur <- lifeTable(dataShort = UnempDurSubset, timeColumn = "spell",
eventColumn = "censor1")
LifeTabUnempDur
# Example with monoclonal gammapothy data
library(survival)
head(mgus)
# Extract subset of mgus
subMgus <- mgus [mgus$futime<=median(mgus$futime), ]
# Transform time in days to intervals [0, 1), [1, 2), [2, 3), ... , [12460, 12461)
mgusInt <- subMgus
mgusInt$futime <- mgusInt$futime + 1
LifeTabGamma <- lifeTable(dataShort = mgusInt, timeColumn= "futime", eventColumn = "death")
head(LifeTabGamma$Output, 25)
plot(x = 1:dim(LifeTabGamma$Output)[1], y = LifeTabGamma$Output$hazard, type = "l",
xlab = "Time interval", ylab = "Hazard", las = 1,
main = "Life table estimated marginal discrete hazards")
```
# Description

Computes optimal minimal node size of a discrete survival tree from a given vector of possible node sizes by cross-validation. Laplace-smoothing can be applied to the estimated hazards.

# Usage

```
minNodePruning(
  formula,
  data,
  treetype = "rpart",
  splitruleranger = "hellinger",
  sizes,
  indexList,
  timeColumn,
  eventColumn,
  lambda = 1,
  logOut = FALSE
)
```
# Arguments

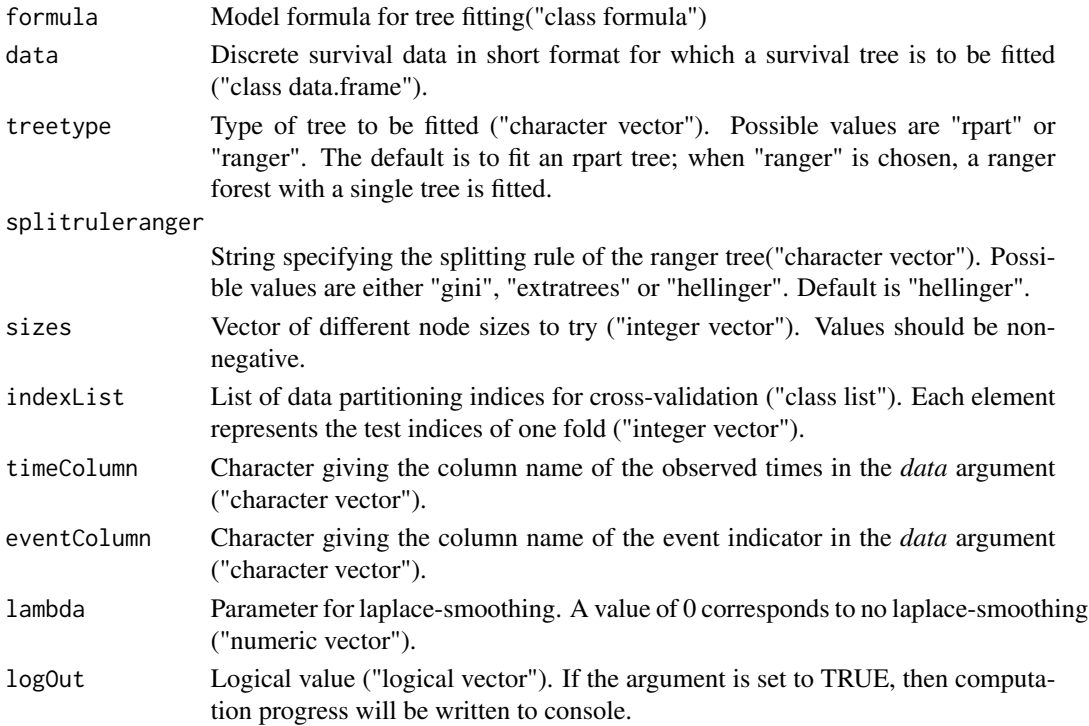

#### Details

Computes the out-of-sample log likelihood for all data partitionings for each node size in *sizes* and returns the node size for which the log likelihood was minimal. Also returns an rpart tree with the optimal minimal node size using the entire data set.

#### Value

A list containing the two items

- Optimal minimal node size Node size with lowest out-of-sample log-likelihood
- tree a tree object with type corresponding to *treetype* argument with the optimal minimal node size

## Examples

```
library(pec)
library(caret)
data(cost)
# Take subsample and convert time to years
cost$time <- ceiling(cost$time / 365)
costSub <- cost[1:50, ]
# Specify column names for data augmentation
timeColumn <- "time"
eventColumn <- "status"
# Create data partition for cross validation
indexList <- createFolds(costSub$status * max(costSub$time) + costSub$time, k = 5)
# specify function arguments and perform node size pruning
formula \leq y \sim timeInt + prevStroke + age + sex
sizes <- 1:10
optiTree <- minNodePruning(formula, costSub, treetype = "rpart", sizes = sizes,
indexList = indexList, timeColumn = timeColumn, eventColumn = eventColumn,
lambda = 1, logOut = TRUE)
```
minNodePruningCompRisks

*Minimal Node Size Pruning in the Presence of Competing Risks*

#### **Description**

Computes optimal minimal node size of a discrete survival tree from a given vector of possible node sizes by cross-validation. Laplace-smoothing can be applied to the estimated hazards.

#### Usage

```
minNodePruningCompRisks(
  formula,
  data,
  treetype = "rpart",
```

```
splitruleranger = "gini",
sizes,
indexList,
timeColumn,
eventColumns,
lambda = 1,
logOut = FALSE
```
)

## Arguments

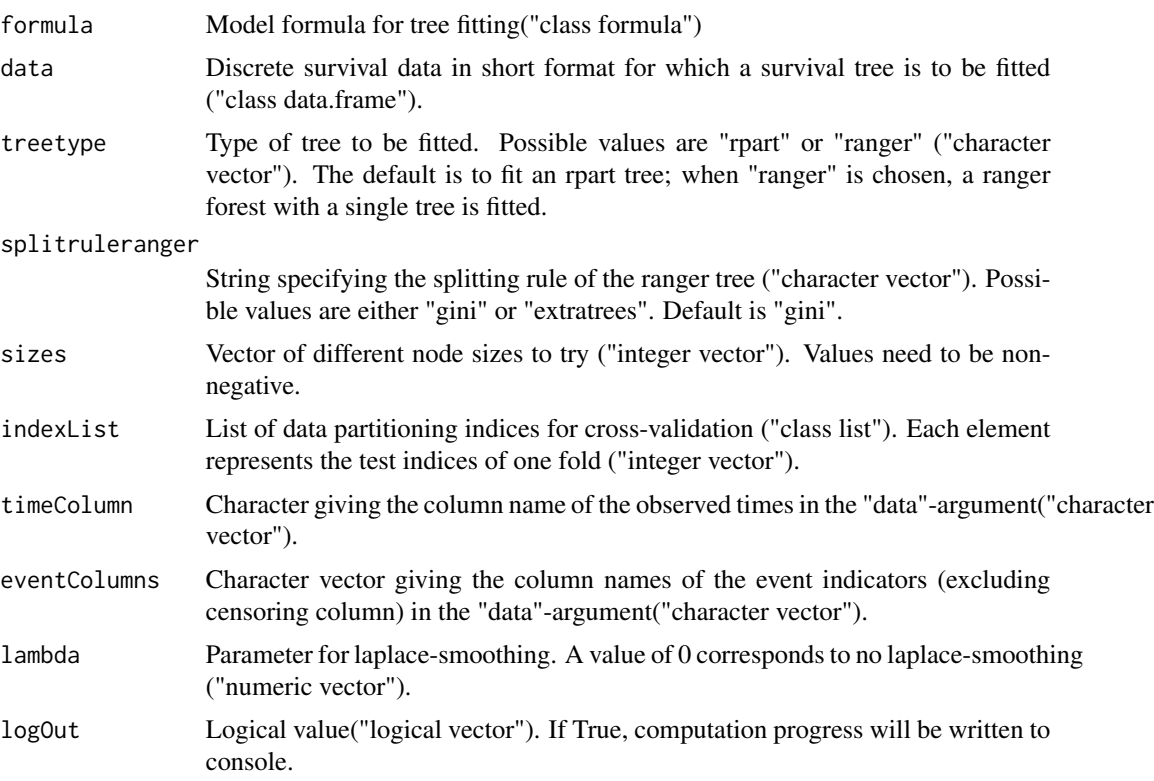

# Details

Computes the out-of-sample log likelihood for all data partitionings for each node size in *sizes* and returns the node size for which the log likelihood was minimal. Also returns an rpart tree with the optimal minimal node size using the entire data set.

## Value

A list containing the two items

- Optimal minimal node size Node size with lowest out-of-sample log-likelihood
- tree a tree object with type corresponding to *treetype* argument with the optimal minimal node size

# plotCumInc 63

## Examples

```
# Example unemployment data
library(Ecdat)
library(caret)
data(UnempDur)
# Select training and testing subsample
subUnempDur <- UnempDur[which(UnempDur$spell < 10),]
subUnempDur <- subUnempDur[1:250,]
#creating status variable for data partitioning
subUnempDur$status <- ifelse(subUnempDur$censor1, 1,
ifelse(subUnempDur$censor2, 2, ifelse(
subUnempDur$censor3, 3, ifelse(subUnempDur$censor4, 4, 0))))
indexList <- createFolds(subUnempDur$status*max(subUnempDur$spell) + subUnempDur$spell, k = 5)
# performing minimal node size pruning
formula \leq responses \sim timeInt + age + logwage
sizes <- 1:10
timeColumn <- "spell"
eventColumns <- c("censor1", "censor2", "censor3","censor4")
optiTree <- minNodePruningCompRisks(formula, subUnempDur, treetype = "rpart", sizes = sizes,
indexList = indexList, timeColumn = timeColumn, eventColumns = eventColumns, lambda = 1,
logOut = TRUE)
```
plotCumInc *Plot Estimated Cumulative Incidence Function*

#### Description

Generates a plot of an estimated cumulative incidence function  $P(T \le t$ , event=k | x) based on estimated hazards of a discrete competing risks model or a discrete subdistribution hazard model.

## Usage

plotCumInc(hazards, eventFocus = NULL, ...)

#### Arguments

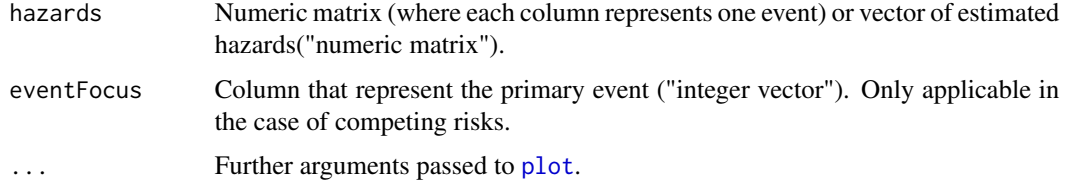

## Author(s)

Moritz Berger <moritz.berger@imbie.uni-bonn.de> <https://www.imbie.uni-bonn.de/personen/dr-moritz-berger/>

## References

Tutz G, Schmid M (2016). *Modeling discrete time-to-event data*. Springer Series in Statistics.

#### See Also

[estSurv](#page-47-0), [estCumInz](#page-39-0), [compRisksGEE](#page-11-0)

```
# Example with unemployment data
library(Ecdat)
data(UnempDur)
# Select subsample
SubUnempDur <- UnempDur [1:100, ]
################################
# Competing risks model
# Estimate GEE models for all events
estGEE <- compRisksGEE(datShort = SubUnempDur, dataTransform = "dataLongCompRisks",
corstr = "independence", formulaVariable = \sim timeInt + age + ui + logwage \star ui,
eventColumns = c("censor1", "censor2", "censor3", "censor4"), timeColumn = "spell")
# Estimate hazards of all events given the covariates of third person
SubUnempDurLong <- dataLongCompRisks(dataShort = SubUnempDur,
eventColumns = c("censor1", "censor2", "censor3", "censor4"), timeColumn = "spell")
preds <- predict(estGEE, subset(SubUnempDurLong, obj == 3))
plotCumInc(preds, eventFocus = 3)
###############################
# Subdistribution hazards model
# Convert to long format
SubUnempDurLong <- dataLongSubDist(dataShort = SubUnempDur, timeColumn = "spell",
eventColumns = c("censor1", "censor2", "censor3", "censor4"), eventFocus = "censor1")
# Estimate continuation ratio model with logit link
glmFit \leq glm(formula = y \sim timeInt + age + ui + logwage \star ui, data = SubUnempDurLong,
family = binomial(), weights = SubUnempDurLong$subDistWeights)
# Estimated subdistribution hazard given the covariates of the third person
preds <- predict(glmFit, type = "response", newdata = subset(SubUnempDurLong, obj == 3))
plotCumInc(preds)
```
#### Description

Generates a plot of an estimated survival function  $S(T>t|x)$  based on estimated discrete hazards.

## Usage

```
plotSurv(hazards, ...)
```
# Arguments

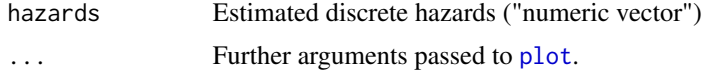

# Author(s)

Moritz Berger <moritz.berger@imbie.uni-bonn.de> <https://www.imbie.uni-bonn.de/personen/dr-moritz-berger/>

#### References

Tutz G, Schmid M (2016). *Modeling discrete time-to-event data*. Springer Series in Statistics.

#### See Also

## [estSurv](#page-47-0)

```
# Example unemployment data
library(Ecdat)
data(UnempDur)
# Select subsample
subUnempDur <- UnempDur [1:100, ]
# Convert to long format
UnempLong <- dataLong(dataShort = subUnempDur, timeColumn = "spell", eventColumn = "censor1")
head(UnempLong)
```

```
# Estimate binomial model with logit link
Fit \leq glm(formula = y \sim timeInt + age + logwage, data = UnempLong, family = binomial())
```

```
# Estimate discrete survival function given age, logwage of first person
Tmax <- max(subUnempDur$spell)
UnempEval <- dataLong(dataShort = UnempDur[1,], timeColumn = "spell", eventColumn = "censor1",
aggTimeFormat = TRUE, lastTheoInt = Tmax)
```

```
hazard <- predict(Fit, newdata = UnempEval, type = "response")
```

```
plotSurv(hazard)
```
<span id="page-65-0"></span>predErrCompRisks *Prediction Error Curves for Competing Risks*

# Description

Estimates prediction error curves for discrete survival competing risks models

# Usage

```
predErrCompRisks(
  testPreds,
  testDataShort,
  trainDataShort,
  timeColumn,
  eventColumns,
  tmax = NULL
)
```
# Arguments

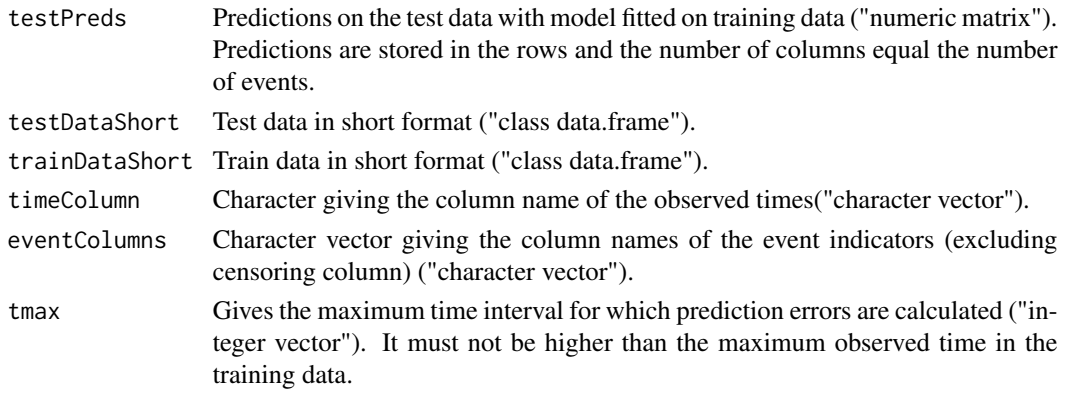

# Value

Calculated prediction errors for each competing event. Array with one matrix per competing event, with the predictions in the rows and the time points in the columns.

#### Author(s)

Moritz Berger <moritz.berger@imbie.uni-bonn.de> <https://www.imbie.uni-bonn.de/personen/dr-moritz-berger/>

## References

Heyard R, Timsit J, Held L, COMBACTE-MAGNET,consortium (2019). "Validation of discrete time-to-event prediction models in the presence of competing risks." *Biometrical Journal*, 62, 643- 657.

## See Also

[intPredErrCompRisks](#page-55-0), [predErrCurve](#page-66-0)

## Examples

```
###########################
# Example unemployment data
library(Ecdat)
data(UnempDur)
# Select subsample
selectInd1 <- 1:200
selectInd2 <- 201:400
trainSet <- UnempDur[which(UnempDur$spell %in% (1:10))[selectInd1], ]
testSet <- UnempDur[which(UnempDur$spell %in% (1:10))[selectInd2], ]
# Convert to long format
trainSet_long <- dataLongCompRisks(dataShort=trainSet, timeColumn="spell",
eventColumns=c("censor1", "censor4"), timeAsFactor=TRUE)
tmax <- max(trainSet$spell)
testSet_long <- dataLongCompRisks(dataShort=testSet, timeColumn="spell",
eventColumns=c("censor1", "censor4"), aggTimeFormat = TRUE, lastTheoInt=tmax,
timeAsFactor=TRUE)
# Estimate continuation ratio model with logit link
vglmFit <- VGAM::vglm(formula=cbind(e0, e1, e2) ~ timeInt + age + logwage,
data=trainSet_long, family=VGAM::multinomial(refLevel="e0"))
# Calculate predicted hazards
predHazards <- VGAM::predictvglm(vglmFit, newdata=testSet_long, type="response")
# Compute prediction error
predErrCompRisks(testPreds=predHazards[,-1], testSet, trainSet, "spell",
c("censor1", "censor4"), tmax)
```
## <span id="page-66-0"></span>print.discSurvPredErrDisc *Prediction Error Curves*

# Description

Estimates prediction error curves of arbitrary discrete survival prediction models. In prediction error curves the estimated and observed survival functions are compared adjusted by weights at given timepoints.

# Usage

```
## S3 method for class 'discSurvPredErrDisc'
print(x, \ldots)## S3 method for class 'discSurvPredErrDisc'
plot(x, \ldots)predErrCurve(
  timepoints,
  estSurvList,
  testTime,
  testEvent,
  trainTime,
  trainEvent
)
```
# Arguments

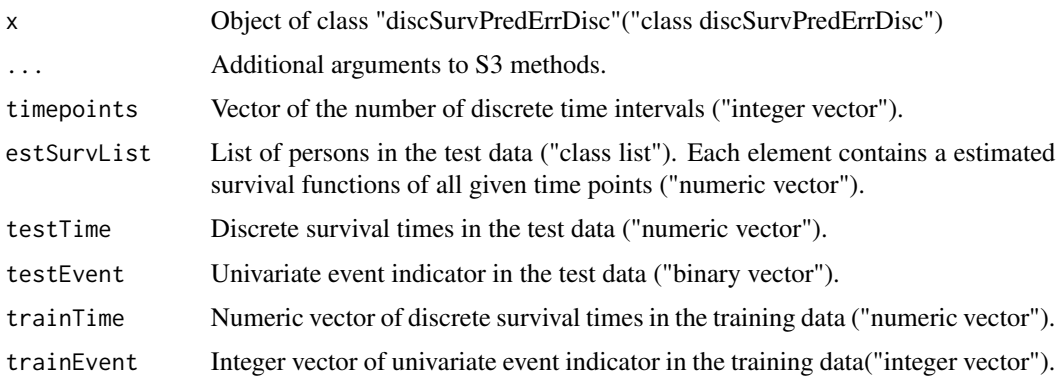

# Details

The prediction error curves should be smaller than 0.25 for all time points, because this is equivalent to a random assignment error.

## Value

- List List with objects:
	- Output List with two components
		- \* predErr Numeric vector with estimated prediction error values. Names give the evaluation time point.
- \* weights List of weights used in the estimation. Each list component gives the weights of a person in the test data.
- Input A list of given argument input values (saved for reference)

## Author(s)

Thomas Welchowski <welchow@imbie.meb.uni-bonn.de>

## References

Van der Laan MJ, Robins JM (2003). *Unified Methods for Censored Longitudinal Data and Causality*. Springer Series in Statistics.

Gerds TA, Schumacher M (2006). "Consistent estimation of the expected Brier Score in general survival models with right-censored event times." *Biometrical Journal*, 48, 1029-1040.

#### See Also

[gam](#page-0-0)

## Examples

```
# Example with cross validation and unemployment data
library(Ecdat)
library(mgcv)
data(UnempDur)
summary(UnempDur$spell)
# Extract subset of data
set.seed(635)
IDsample <- sample(1:dim(UnempDur)[1], 100)
UnempDurSubset <- UnempDur [IDsample, ]
head(UnempDurSubset)
range(UnempDurSubset$spell)
# Generate training and test data
set.seed(7550)
TrainIndices <- sample (x = 1:dim(UnempDurSubset) [1], size = 75)
TrainUnempDur <- UnempDurSubset [TrainIndices, ]
TestUnempDur <- UnempDurSubset [-TrainIndices, ]
# Convert to long format
LongTrain <- dataLong(dataShort = TrainUnempDur, timeColumn = "spell", eventColumn = "censor1")
LongTest <- dataLong(dataShort = TestUnempDur, timeColumn = "spell", eventColumn = "censor1")
# Convert factor to numeric for smoothing
LongTrain$timeInt <- as.numeric(as.character(LongTrain$timeInt))
LongTest$timeInt <- as.numeric(as.character(LongTest$timeInt))
######################################################################
```
# Estimate a generalized, additive model in discrete survival analysis

```
gamFit \leq gam (formula = y \leq s(timeInt) + age + logwage, data = LongTrain, family = binomial())
# Estimate survival function of each person in the test data
oneMinusPredHaz <- 1 - predict(gamFit, newdata = LongTest, type = "response")
predSurv \leq aggregate(oneMinusPredHaz \sim obj, data = LongTest, FUN = cumprod)
# Prediction error in first interval
tryPredErrDisc1 <- predErrCurve (timepoints = 1,
estSurvList = predSurv [[2]], testTime = TestUnempDur$spell,
testEvent=TestUnempDur$censor1, trainTime = TrainUnempDur$spell,
trainEvent=TrainUnempDur$censor1)
tryPredErrDisc1
# Prediction error of the 2. to 10. interval
tryPredErrDisc2 <- predErrCurve (timepoints = 2:10,
estSurvList = predSurv [[2]], testTime = TestUnempDur$spell,
testEvent = TestUnempDur$censor1, trainTime = TrainUnempDur$spell,
trainEvent = TrainUnempDur$censor1)
tryPredErrDisc2
plot(tryPredErrDisc2)
########################################
# Fit a random discrete survival forest
library(ranger)
LongTrainRF <- LongTrain
LongTrainRF$y <- factor(LongTrainRF$y)
rfFit <- ranger(formula = y ~ timeInt + age + logwage, data = LongTrainRF,
probability = TRUE)
# Estimate survival function of each person in the test data
oneMinusPredHaz <- 1 - predict(rfFit, data = LongTest)$predictions[, 2]
predSurv <- aggregate(oneMinusPredHaz ~ obj, data = LongTest, FUN = cumprod)
# Prediction error in first interval
tryPredErrDisc1 <- predErrCurve (timepoints = 1,
estSurvList = predSurv [[2]], testTime = TestUnempDur$spell,
testEvent = TestUnempDur$censor1, trainTime = TrainUnempDur$spell,
trainEvent = TrainUnempDur$censor1)
tryPredErrDisc1
# Prediction error of the 2. to 10. interval
tryPredErrDisc2 <- predErrCurve (timepoints = 2:10,
estSurvList = predSurv [[2]], testTime = TestUnempDur$spell,
testEvent = TestUnempDur$censor1, trainTime = TrainUnempDur$spell,
trainEvent = TrainUnempDur$censor1)
tryPredErrDisc2
plot(tryPredErrDisc2)
```
survTreeLaplaceHazard *Laplace Hazards for a Competing Risk Survival Tree Object*

#### Description

Predicts the laplace-smoothed hazards of discrete survival tree. Can be used for single-risk or competing risk discrete survival data.

## Usage

survTreeLaplaceHazard(treeModel, newdata, lambda)

### Arguments

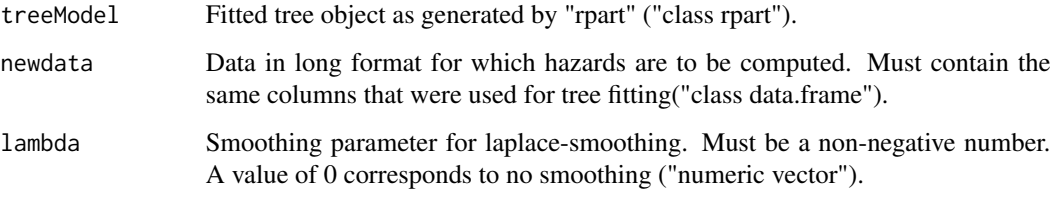

## Value

A m by k matrix with m being the length of newdata and k being the number of classes in treeModel. Each row corresponds to the smoothed hazard of the respective observation.

```
library(pec)
library(caret)
# Example data
data(cost)
# Convert time to years and select training and testing subsample
cost$time <- ceiling(cost$time/365)
costTrain <- cost[1:100, ]
costTest <- cost[101:120, ]
# Convert to long format
timeColumn <- "time"
eventColumn <- "status"
costTrainLong <- dataLong(dataShort=costTrain, timeColumn = "time",
                          eventColumn = "status")
costTestLong <- dataLong(dataShort=costTest, timeColumn = "time",
                          eventColumn = "status")
head(costTrainLong)
# Fit a survival tree
costTree \leq- rpart(formula = y \sim timeInt + prevStroke + age + sex, data = costTrainLong,
                  method = "class")
# Compute smoothed hazards for test data
predictedhazards <- survTreeLaplaceHazard(costTree, costTestLong, 1)
predictedhazards
```

```
survTreeLaplaceHazardRanger
```
*Laplace Hazards for a Competing Risk Survival Tree Object*

#### **Description**

Predicts the laplace-smoothed hazards of discrete survival data based on a survival tree from class "ranger". Currently only single-risk data is supported.

## Usage

```
survTreeLaplaceHazardRanger(treeModel, rangerdata, newdata, lambda)
```
## Arguments

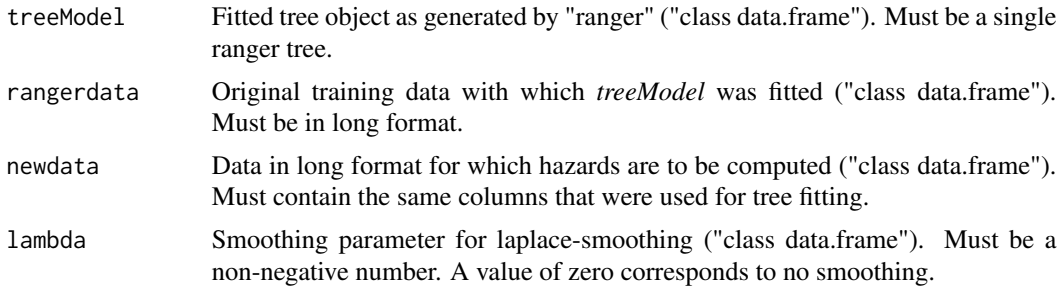

#### Value

A m by k matrix with m being the length of newdata and k being the number of classes in *treeModel*. Each row corresponds to the smoothed hazard of the respective observation.

```
library(pec)
library(caret)
library(ranger)
data(cost)
# Take subsample and convert time to years
cost$time <- ceiling(cost$time/365)
costSubTrain <- cost[1:50,]
costSubTest <- cost[51:70,]
# Specify column names for data augmentation
timeColumn<-"time"
eventColumn<-"status"
costSubTrainLong <- dataLong(costSubTrain, timeColumn, eventColumn)
costSubTestLong <- dataLong(costSubTest, timeColumn, eventColumn)
#create tree
formula \leq y \sim timeInt + diabetes + prevStroke + age + sex
rangerTree <- ranger(formula, costSubTrainLong, num.trees = 1, mtry = 5,
classification = TRUE, splitrule = "hellinger", replace = FALSE,
```
```
sample.fraction = 1, max.depth = 5)
#compute laplace-smoothed hazards
laplHaz <- survTreeLaplaceHazardRanger(rangerTree, costSubTrainLong,
costSubTestLong, lambda = 1)
laplHaz
```
unempMultiSpell *Multiple Spell employment data*

# **Description**

Subsample of 1000 persons from the national longitudinal survey of youth 1979 data. Included covariates are age, children, ethnicity, marital status and sex. The bivariate responses current state (spell) and discrete time interval (year) are the last two columns.

#### Usage

```
data(unempMultiSpell)
```
## Details

- Column "id" is defined as identification number for each person.
- Column "age" represents the time-varying age of each person in years.
- Column "child" consists of values
	- 0 No children
	- 1 Individual has child/children
- Column "ethnicity" consists of values
	- 1 Hispanic
	- 2 Black
	- 3 Other
- Column "marriage" consists of values
	- 1 Never Married
	- 2 Currently married
	- 3 Other/Divorced
- Column "sex" consists of values
	- 1 Male
	- 2 Female
- Column "spell" represents the time-varying employment status of each person. Possible values are
	- 1 Employed

# <span id="page-73-0"></span>74 weightsLtoT

- 2 Unemployed
- 3 Out of labor force
- 4 In active forces
- 0 Censored
- Column "year" represents the discrete time intervals in years.

# Author(s)

David Koehler <koehler@imbie.uni-bonn.de>

## Source

[National Longitudinal Survey of Youth](https://www.nlsinfo.org/content/cohorts/NLSY97)

weightsLtoT *Compute Subdistribution Weights*

# Description

Function to compute new subdistribution weights for a test data set based on the estimated censoring survival function from a learning data set

## Usage

```
weightsLtoT(
  dataShortTrain,
  dataShortTest,
  timeColumn,
  eventColumns,
  eventFocus
)
```
# Arguments

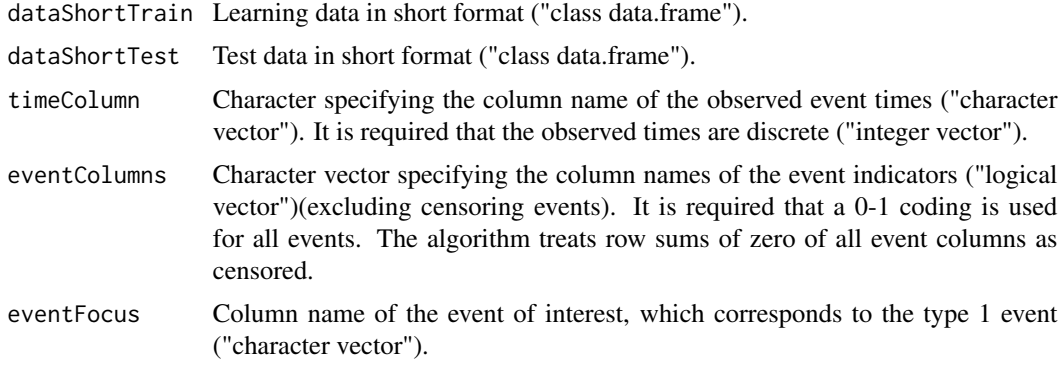

#### <span id="page-74-0"></span>weightsLtoT 75

#### Value

Subdstribution weights for the test data in long format using the estimated censoring survival function from the learning data ("numeric vector"). The length of the vector is equal to the number of observations of the long test data.

#### Author(s)

Moritz Berger <moritz.berger@imbie.uni-bonn.de> <https://www.imbie.uni-bonn.de/personen/dr-moritz-berger/>

#### References

Berger M, Schmid M, Welchowski T, Schmitz-Valckenberg S, Beyersmann J (2020). "Subdistribution Hazard Models for Competing Risks in Discrete Time." *Biostatistics*, 21, 449-466.

#### See Also

[dataLongSubDist](#page-32-0), [calibrationPlot](#page-4-0)

#### Examples

```
####################
# Data preprocessing
# Example unemployment data
library(Ecdat)
data(UnempDur)
# Select subsample
selectInd1 <- 1:100
selectInd2 <- 101:200
trainSet <- UnempDur[which(UnempDur$spell %in% (1:10))[selectInd1], ]
valSet <- UnempDur[which(UnempDur$spell %in% (1:10))[selectInd2], ]
# Convert to long format
trainSet_long <- dataLongSubDist(dataShort = trainSet, timeColumn = "spell",
eventColumns = c("censor1", "censor4"), eventFocus = "censor1")
valSet_long <- dataLongSubDist(dataShort = valSet, timeColumn = "spell",
eventColumns = c("censor1", "censor4"), eventFocus = "censor1")
# Compute new weights of the validation data set
valSet_long$subDistWeights <- weightsLtoT(trainSet, valSet, timeColumn = "spell",
eventColumns = c("censor1", "censor4"), eventFocus = "censor1")
# Estimate continuation ratio model with logit link
glmFit \leq glm(formula = y \sim timeInt + age + logwage, data = trainSet_long,
family = binomial(), weights = trainSet_long$subDistWeights)
# Calculate predicted discrete hazards
predHazards <- predict(glmFit, newdata = valSet_long, type = "response")
```
# 76 weightsLtoT

# Calibration plot

calibrationPlot(predHazards, testDataLong = valSet\_long, weights = valSet\_long\$subDistWeights)

# **Index**

∗ competing\_risks cIndexCompRisks, [10](#page-9-0) estSurvCompRisks, [51](#page-50-0) intPredErrCompRisks, [56](#page-55-0) predErrCompRisks, [66](#page-65-0) ∗ competing estMargProbCompRisks, [43](#page-42-0) ∗ datagen contToDisc, [13](#page-12-0) dataCensoring, [18](#page-17-0) dataLong, [19](#page-18-0) dataLongCompRisks, [23](#page-22-0) dataLongCompRisksTimeDep, [27](#page-26-0) dataLongMultiSpell, [30](#page-29-0) dataLongSubDist, [33](#page-32-1) dataLongTimeDep, [37](#page-36-0) ∗ data crash2, [16](#page-15-0) unempMultiSpell, [73](#page-72-0) ∗ discrete\_survival calibrationPlot, [5](#page-4-1) cIndexCompRisks, [10](#page-9-0) estSurvCompRisks, [51](#page-50-0) intPredErrCompRisks, [56](#page-55-0) predErrCompRisks, [66](#page-65-0) ∗ discrete estMargProbCompRisks, [43](#page-42-0) plotCumInc, [63](#page-62-0) plotSurv, [65](#page-64-0) weightsLtoT, [74](#page-73-0) ∗ discrimination cIndexCompRisks, [10](#page-9-0) ∗ hazards weightsLtoT, [74](#page-73-0) ∗ package discSurv-package, [2](#page-1-0) ∗ prediction\_error predErrCompRisks, [66](#page-65-0) ∗ risks

estMargProbCompRisks, [43](#page-42-0) ∗ subdistribution weightsLtoT, [74](#page-73-0) ∗ survival adjDevResid, [4](#page-3-0) cIndex, [7](#page-6-0) compRisksGEE, [12](#page-11-0) covarGEE, [15](#page-14-0) devResid, [39](#page-38-0) estCumInz, [40](#page-39-0) estMargProb, [42](#page-41-0) estMargProbCompRisks, [43](#page-42-0) estRecal, [45](#page-44-0) estSurv, [48](#page-47-0) estSurvCens, [50](#page-49-0) gumbel, [53](#page-52-0) intPredErr, [54](#page-53-0) lifeTable, [58](#page-57-0) plotCumInc, [63](#page-62-0) plotSurv, [65](#page-64-0) print.discSurvPredErrDisc, [67](#page-66-0) survTreeLaplaceHazard, [71](#page-70-0) survTreeLaplaceHazardRanger, [72](#page-71-0) ∗ validation calibrationPlot, [5](#page-4-1) adjDevResid, [4,](#page-3-0) *[40](#page-39-0)* aggregate, *[55](#page-54-0)* calibrationPlot, [5,](#page-4-1) *[75](#page-74-0)* cIndex, *[3](#page-2-0)*, [7,](#page-6-0) *[11](#page-10-0)* cIndexCompRisks, [10](#page-9-0) compRisksGEE, [12,](#page-11-0) *[16](#page-15-0)*, *[41](#page-40-0)*, *[64](#page-63-0)* contToDisc, *[2](#page-1-0)*, [13,](#page-12-0) *[18](#page-17-0)*, *[20,](#page-19-0) [21](#page-20-0)*, *[25](#page-24-0)*, *[29](#page-28-0)*, *[31,](#page-30-0) [32](#page-31-0)*, *[38](#page-37-0)* covarGEE, *[13](#page-12-0)*, [15](#page-14-0) crash2, [16](#page-15-0)

dataCensoring, [18](#page-17-0)

survTreeLaplaceHazardRanger, [72](#page-71-0)

unempMultiSpell, [73](#page-72-0)

weightsLtoT, [74](#page-73-0)

dataLong, *[2](#page-1-0)*, *[6](#page-5-0)*, *[14](#page-13-0)*, *[18](#page-17-0)*, [19,](#page-18-0) *[29](#page-28-0)*, *[34](#page-33-0)*, *[38,](#page-37-0) [39](#page-38-0)*, *[46](#page-45-0)*, *[54](#page-53-0)* dataLongCompRisks, *[3](#page-2-0)*, *[6](#page-5-0)*, *[13,](#page-12-0) [14](#page-13-0)*, *[16](#page-15-0)*, *[18](#page-17-0)*, *[20,](#page-19-0) [21](#page-20-0)*, [23,](#page-22-0) *[29](#page-28-0)*, *[32](#page-31-0)*, *[38](#page-37-0)*, *[41](#page-40-0)*, *[46](#page-45-0)* dataLongCompRisksTimeDep, *[13](#page-12-0)*, *[16](#page-15-0)*, *[25](#page-24-0)*, [27,](#page-26-0) *[41](#page-40-0)*, *[46](#page-45-0)* dataLongMultiSpell, [30](#page-29-0) dataLongSubDist, *[3](#page-2-0)*, *[6](#page-5-0)*, [33,](#page-32-1) *[46](#page-45-0)*, *[75](#page-74-0)* dataLongTimeDep, *[3](#page-2-0)*, *[14](#page-13-0)*, *[18](#page-17-0)*, *[20,](#page-19-0) [21](#page-20-0)*, *[25](#page-24-0)*, *[32](#page-31-0)*, [37,](#page-36-0) *[46](#page-45-0)*, *[54](#page-53-0)* devResid, [39](#page-38-0) discSurv-package, [2](#page-1-0)

estCumInz, [40,](#page-39-0) *[64](#page-63-0)* estMargProb, [42,](#page-41-0) *[44](#page-43-0)*, *[49](#page-48-0)* estMargProbCompRisks, [43](#page-42-0) estRecal, *[6](#page-5-0)*, [45](#page-44-0) estSurv, *[43](#page-42-0)*, [48,](#page-47-0) *[50](#page-49-0)*, *[52](#page-51-0)*, *[64,](#page-63-0) [65](#page-64-0)* estSurvCens, [50](#page-49-0) estSurvCompRisks, [51](#page-50-0)

# gam, *[69](#page-68-0)*

geeglm, *[13](#page-12-0)*, *[16](#page-15-0)*, *[41](#page-40-0)* getHdata, *[17](#page-16-0)* glm, *[53](#page-52-0)* gumbel, [53](#page-52-0)

intPredErr, *[4](#page-3-0)*, [54](#page-53-0) intPredErrCompRisks, [56,](#page-55-0) *[67](#page-66-0)*

lifeTable, [58](#page-57-0)

minNodePruning, [60](#page-59-0) minNodePruningCompRisks, [61](#page-60-0)

plot, *[5](#page-4-1)*, *[63](#page-62-0)*, *[65](#page-64-0)* plot.discSurvPredErrDisc *(*print.discSurvPredErrDisc*)*, [67](#page-66-0) plotCumInc, [63](#page-62-0) plotSurv, [65](#page-64-0) predErrCompRisks, *[57](#page-56-0)*, [66](#page-65-0) predErrCurve, *[4](#page-3-0)*, *[40](#page-39-0)*, *[55](#page-54-0)*, *[57](#page-56-0)*, *[67](#page-66-0)* predErrCurve *(*print.discSurvPredErrDisc*)*, [67](#page-66-0) predict.dCRGEE *(*compRisksGEE*)*, [12](#page-11-0) print.discSurvLifeTable *(*lifeTable*)*, [58](#page-57-0) print.discSurvPredErrDisc, [67](#page-66-0)

Surv, *[24](#page-23-0)*, *[28](#page-27-0)*, *[37](#page-36-0)* survTreeLaplaceHazard, [70](#page-69-0)